## **TECHNICKÁ UNIVERZITA V LIBERCI**

Fakulta mechatroniky, informatiky a mezioborových studií

Studijní program: N2612 – Elektrotechnika a informatika Studijní obor: 1802T007 – Informační technologie

# **Vytvoření aplikace pro statistické vyhodnocení spolehlivosti opravitelných a neopravitelných výrobků**

# **Creation of application for statistical evaluation of reliability of repairable and unrepairable products**

**Diplomová práce**

Autor práce: **Bc. Michal Haniš** Vedoucí práce: Ing. Josef Chudoba, Ph.D.

**V Liberci 16. 5. 2013**

#### **Prohlášení**

Byl jsem seznámen s tím, že na mou diplomovou práci se plně vztahuje zákon č. 121/2000 Sb., o právu autorském, zejména § 60 – školní dílo.

Beru na vědomí, že Technická univerzita v Liberci (TUL) nezasahuje do mých autorských práv užitím mé diplomové práce pro vnitřní potřebu TUL.

Užiji-li diplomovou práci nebo poskytnu-li licenci k jejímu využití, jsem si vědom povinnosti informovat o této skutečnosti TUL; v tomto případě má TUL právo ode mne požadovat úhradu nákladů, které vynaložila na vytvoření díla, až do jejich skutečné výše.

Diplomovou práci jsem vypracoval samostatně s použitím uvedené literatury a na základě konzultací s vedoucím mé diplomové práce.

Datum:

Podpis:

#### **Abstrakt**

V rámci diplomové práce byl vytvořen software, jenž na základě vstupních dat o poruchách neopravovaných i opravovaných výrobků stanoví parametry Weibullova rozdělení s vykreslením konfidenční oblasti. Na základě statistických metod (např. post-hoc analýzy ANOVY a Kruskal-Wallisova testu) je s pomocí softwaru možné rozhodnout, zda je vhodné určitou komponentu vyměnit, či ji nechat dále v provozu. To má za následek zlepšení ekonomiky provozu či zvýšení produktivity práce.

Byla provedena krátká rešerše komerčního software s podobným zaměřením. Vytvořený software byl otestován na vygenerovaných vstupních datech a poté byl použit k vyhodnocení dat z provozu.

#### **Klíčová slova**

Weibullovo rozdělení, bodové odhady, konfidenční meze, ANOVA, Kruskal-Wallisův test

#### **Abstract**

Within my diploma thesis was developed software, which on basis of product failure data input calculates parameters of the Weibull distribution and plots confidence bounds. Based on statistical methods (e.g. post-hoc analysis of ANOVA and Kruskal-Wallis test) and with the help of the software it is possible to decide, whether a component replacement is suitable or not. This results in improvement of operation economics and increase productivity.

A short research was created about commercial software of similar usage. Developed software was tested by the generated input data and then used to evaluate the data from operation.

#### **Keywords**

Weibull distribution, point estimates, confidence bounds, ANOVA, Kruskal-Wallis test

## Obsah

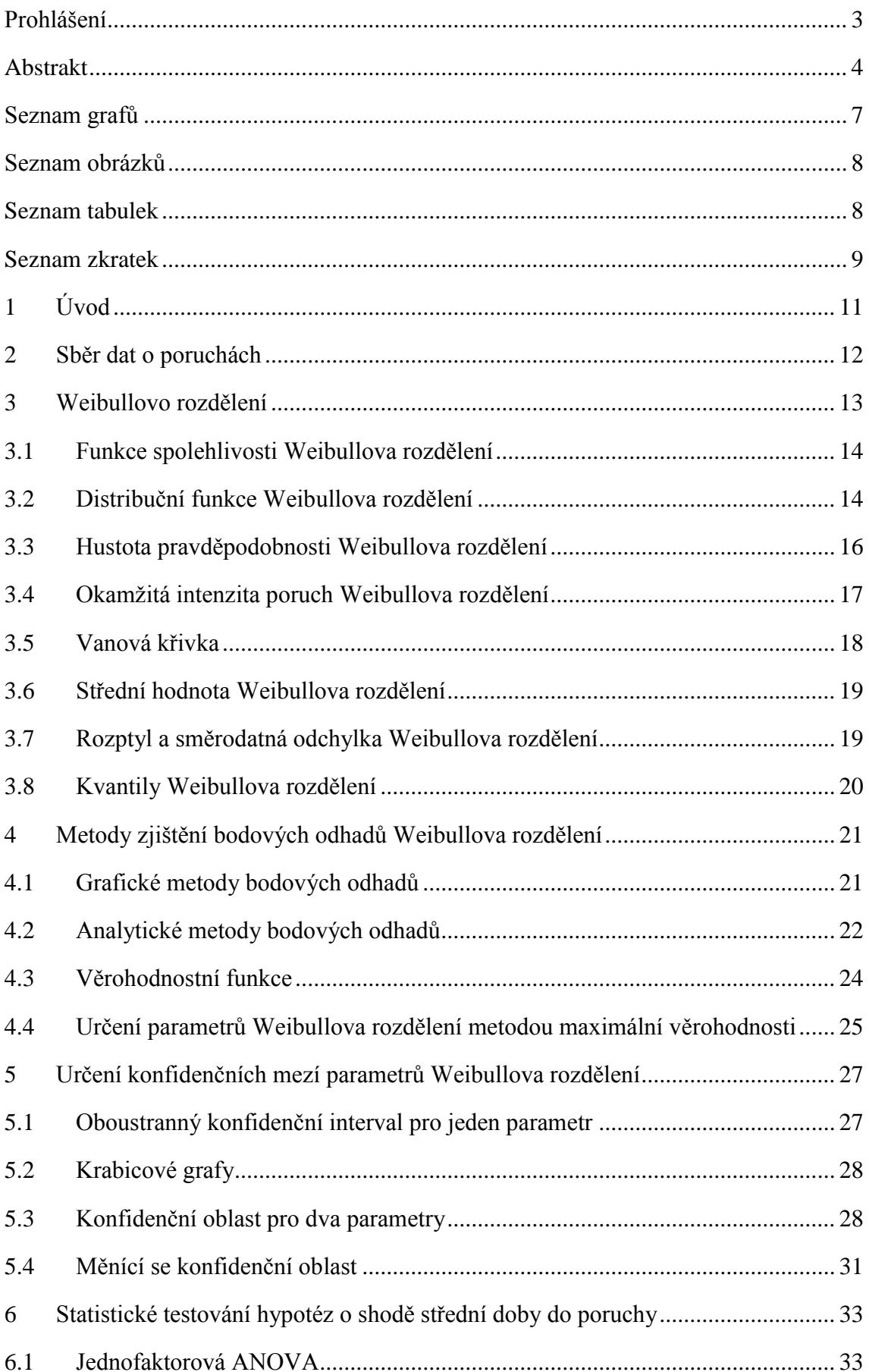

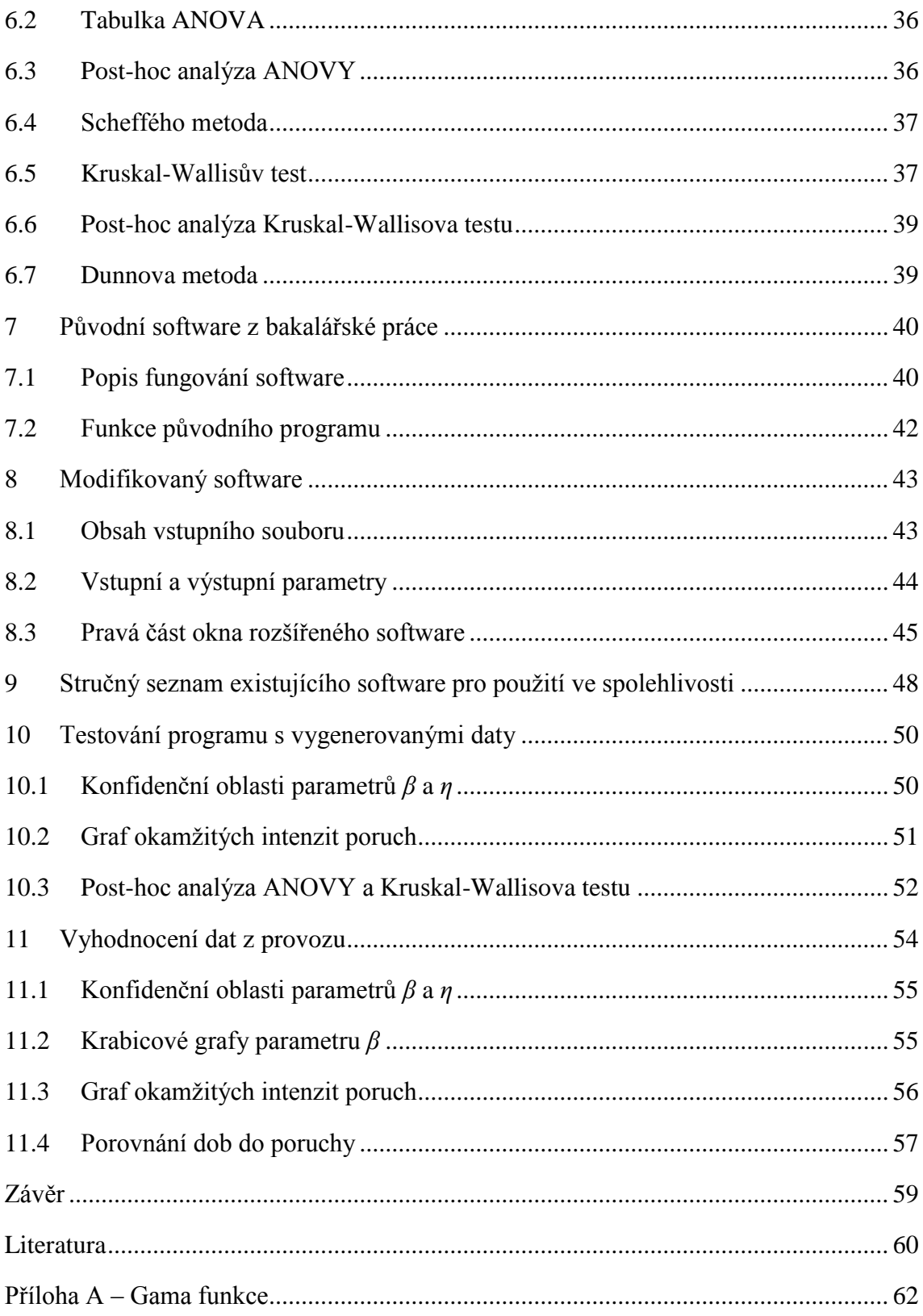

## **Seznam grafů**

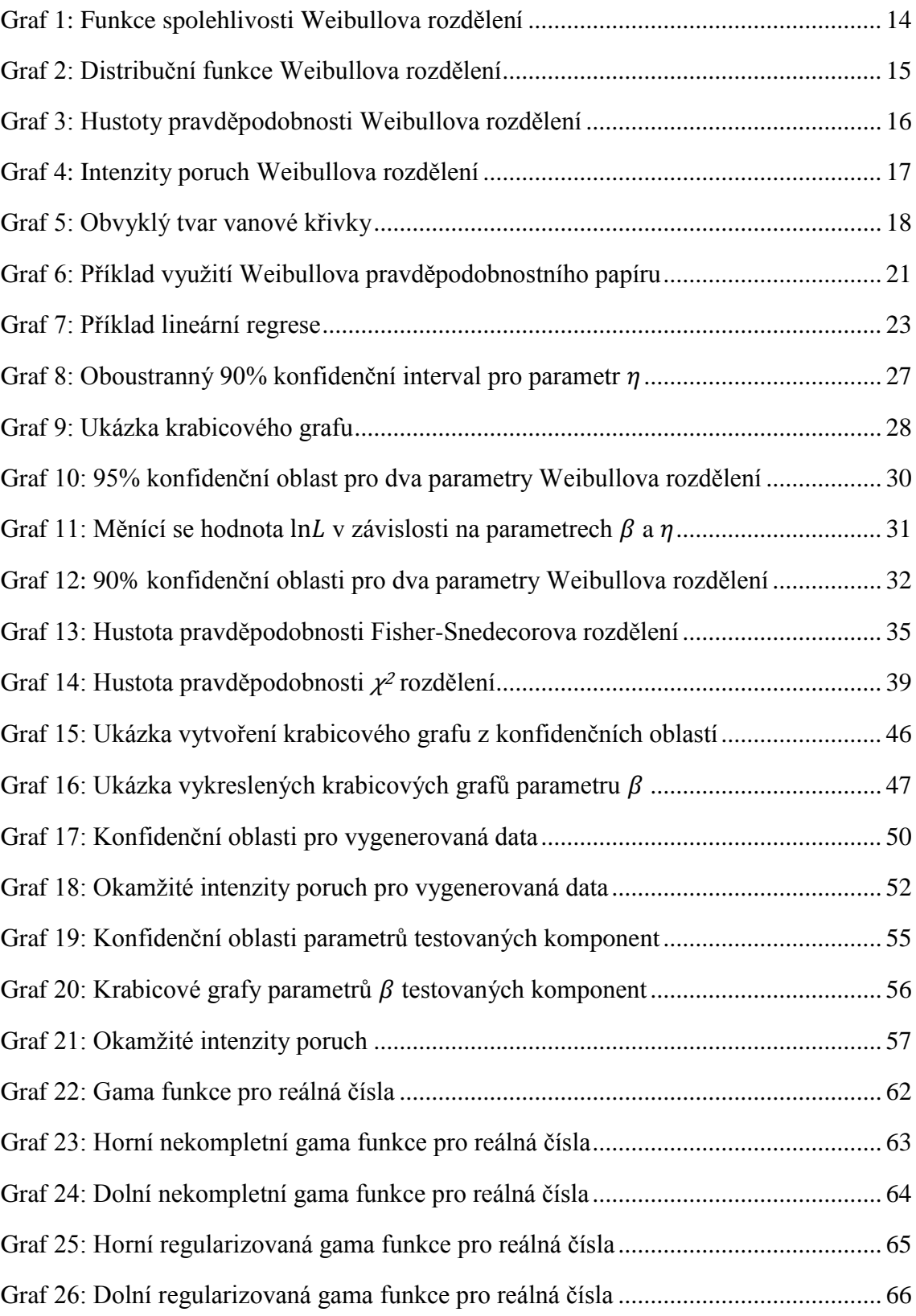

## **Seznam obrázků**

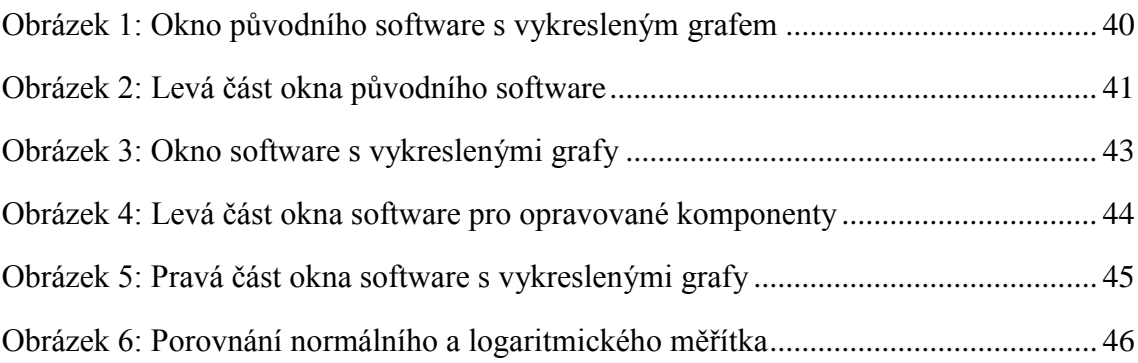

## **Seznam tabulek**

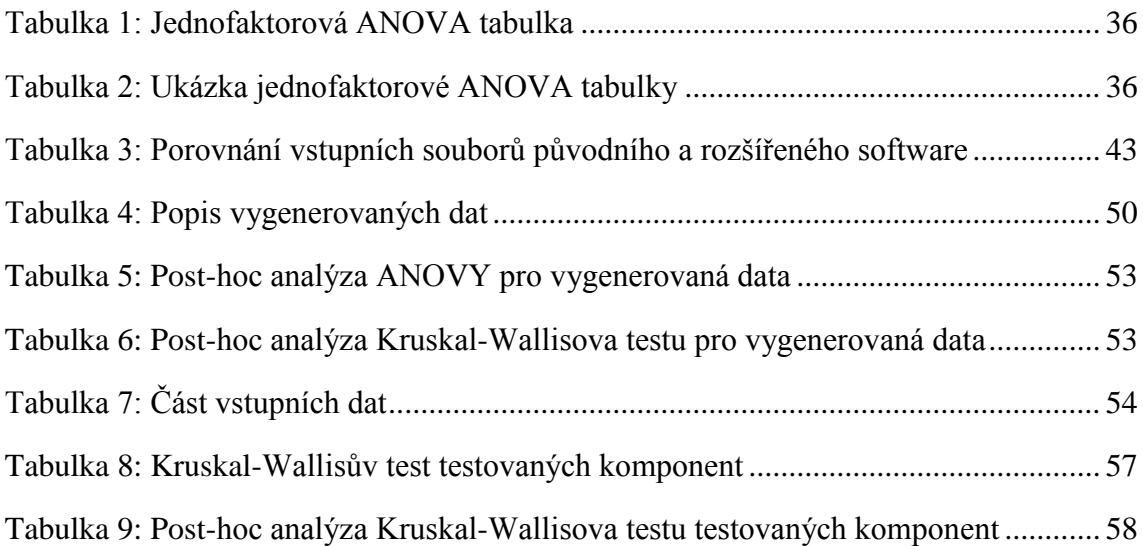

## **Seznam zkratek**

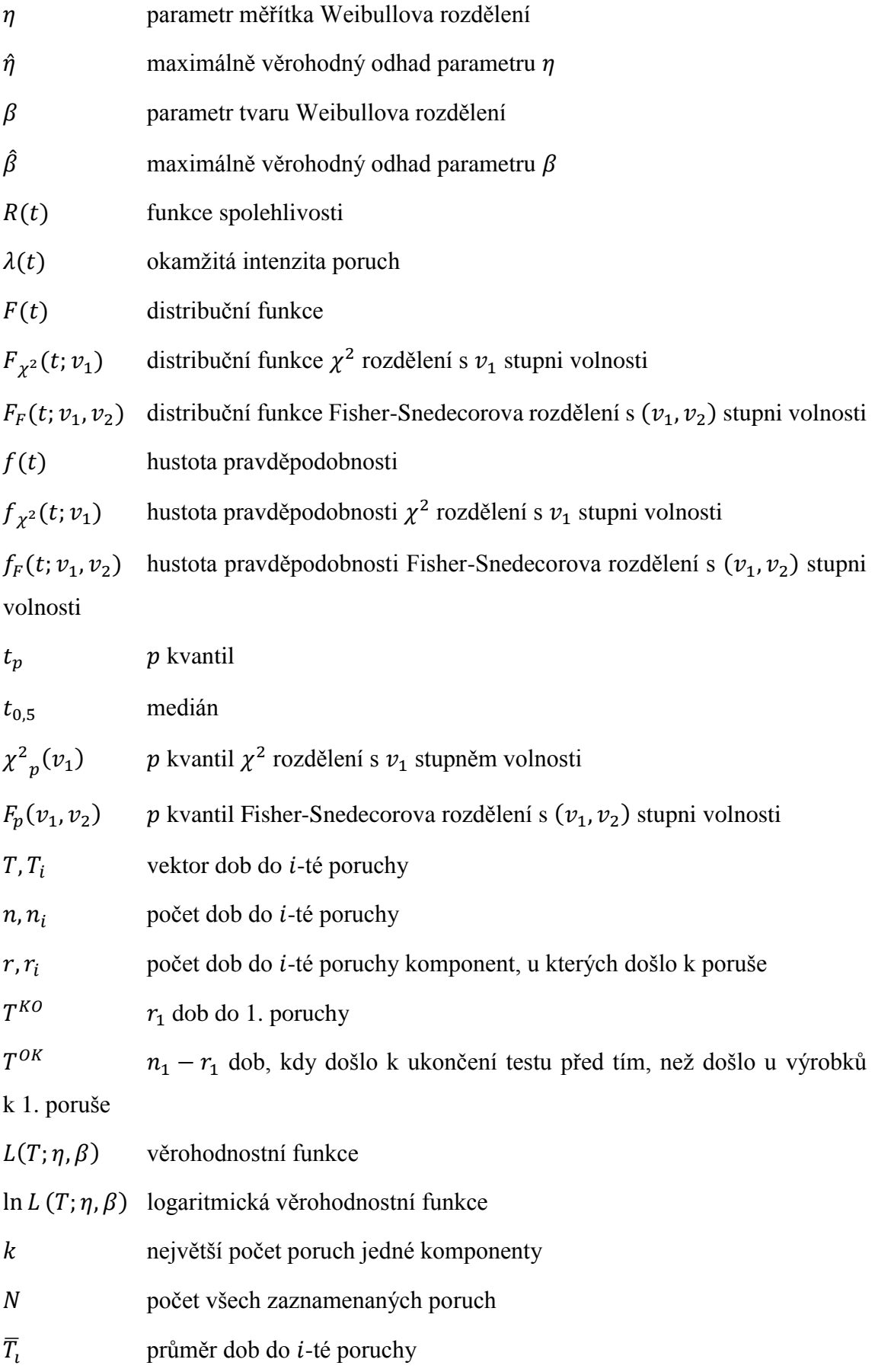

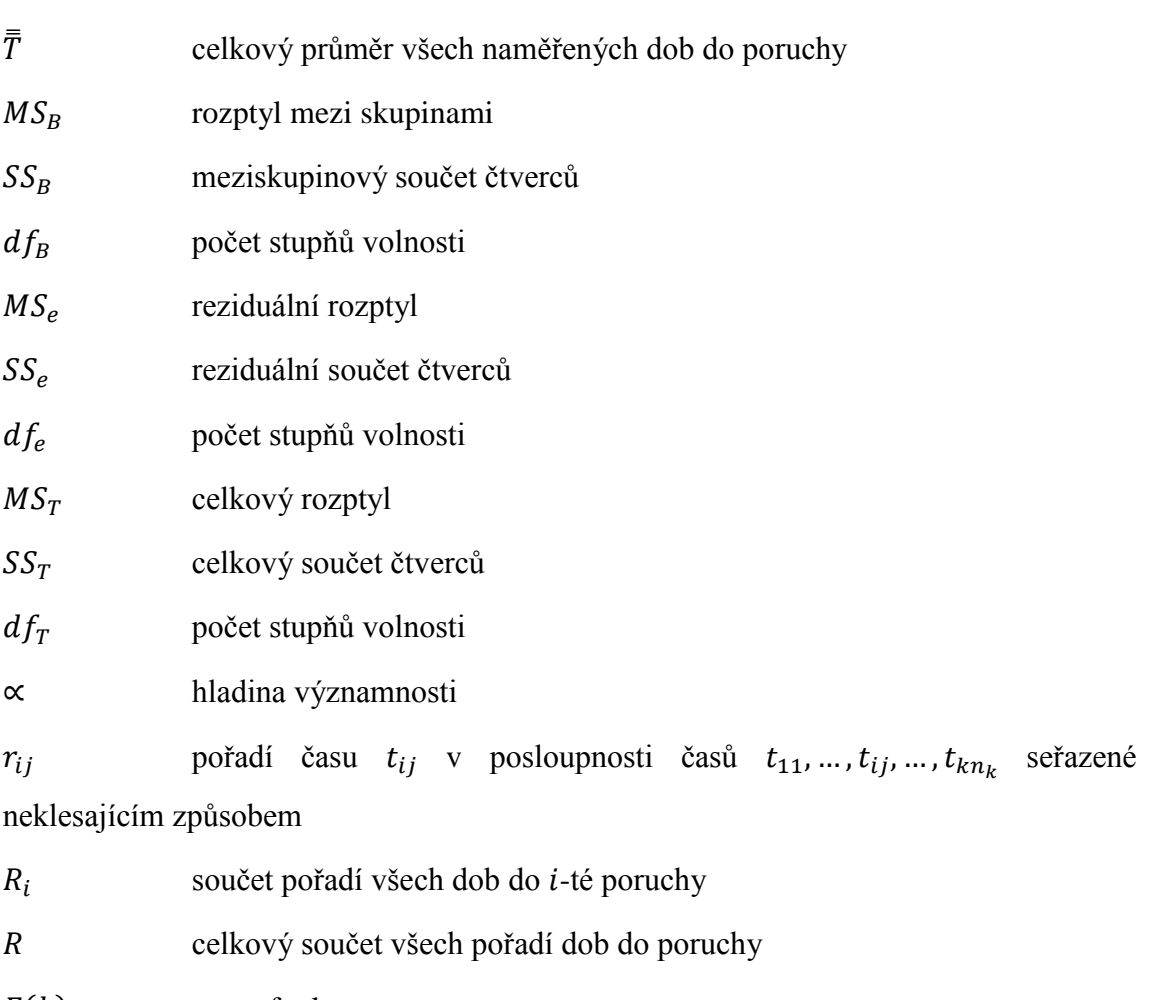

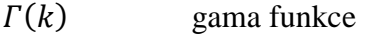

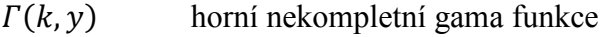

- $\gamma(k, y)$  dolní nekompletní gama funkce
- $Q(k, y)$  horní regularizovaná gama funkce
- $P(k, y)$  dolní regularizovaná gama funkce

## **1 Úvod**

Cílem práce bylo rozšířit software, jenž byl vytvořen dříve v rámci bakalářské práce [3]. Původní software počítá ze vstupních dat o poruchách výrobku maximálně věrohodné odhady parametru měřítka  $\eta$  a tvaru  $\beta$  Weibullova rozdělení, čímž lze statisticky prokázat, zda dochází u výrobku k jeho degradaci, či nikoli. Také numericky počítá a následně vykresluje konfidenční oblast, ve které se se zadanou pravděpodobností tyto parametry nacházejí. Aplikace byla naprogramována v prostředí MATLAB.

Software je třeba rozšířit tak, aby se zjednodušilo pozorování změn parametrů Weibullova rozdělení opravovaných komponent v závislosti na počtu poruch. Z těchto vypočítaných parametrů bude možné usuzovat na případnou změnu rychlosti degradace komponent se vzrůstajícím počtem provedených oprav. Vstupem do programu bude stále textový soubor. Na každém řádku budou dva údaje o testované komponentě:

- doba do poruchy (vektor dob do poruchy v případě opravované komponenty)
- informace, jestli se komponenta v době ukončení jejího testování nacházela v provozuschopném nebo poruchovém stavu

Software bude sloužit k vyhodnocení dat o poruchách komplexních systémů, u nichž je nutné určit spolehlivostní parametry. Pomocí vytvořeného programu bude možné prokázat, zda dochází ke snížení střední doby do poruchy (MTTF) vlivem provedených oprav.

#### **2 Sběr dat o poruchách**

Účelem sběru dat je zlepšení produktů a procesů v určité organizaci. Analýza sebraných dat poskytuje zpětnou vazbu pro stanovení spolehlivosti výrobků, návrh nových výrobků, marketing a výrobu. Dalšími důvody pro sběr dat mohou být minimalizace rizik, optimalizace nákladů na reklamace nebo vyřazení výrobků z provozu, kontrola shody s danými požadavky. Sběr a následná analýza dat z provozu o poruchách umožňují [7]:

- naplánovat údržbu,
- odhadnout budoucí požadavky na náhradní díly,
- odhadnout náklady na záruční dobu.

Získaná data bývají často cenzorovaná. Cenzorování poruchou znamená, že je test komponent ukončen, když nastane  $r$ -tá porucha. Cenzorování časem znamená, že je test ukončen v předem daném čase. Výsledkem cenzorovaného testu  $n_1$  neopravovaných komponent je  $r_1$  dob do poruchy a  $n_1 - r_1$  časů, při kterých nedošlo k poruše.

Při testování opravovaných komponent je výsledkem testu několik dob do poruchy pro každou komponentu a informace, které komponenty se v době ukončení testu nacházely v provozuschopném a které v poruchovém stavu.

V průmyslu se data o poruchách komponent zapisují většinou na papír, občas do tabulkového procesoru, jakým je např. Microsoft Excel, a ještě výjimečněji se ke zpracování dat o poruchách využívá nástroje pro správu databází (příkladem je Microsoft Access). Vstup do programu tedy zůstává realizován prostřednictvím textového souboru, protože převod z papíru, Excelu i Accessu do textového souboru není složitý.

#### **3 Weibullovo rozdělení**

Weibullovo rozdělení je jedním z nejpoužívanějších rozdělení v teorii spolehlivosti. Obvykle se jím popisuje doba do poruchy výrobků, které jsou v období časných poruch, v období dožívání nebo jsou nějakým způsobem výkonově namáhány (motory, relé, žárovky, výpočetně poddimenzované součástky).

Tříparametrové Weibullovo rozdělení má následující parametry [16]:

- $\bullet$   $\eta$  ... parametr měřítka. Závisí na namáhání výrobku, na materiálu, ze kterého je výrobek zhotoven a na podmínkách, ve kterých je výrobek využíván.  $\eta$  je doba, při které se očekává, že u 63,2 % komponent dojde k poruše [18].
- $\bullet$   $\beta$  ... parametr tvaru. Na jeho hodnotě závisí tvar křivky intenzity poruch.
- $\bullet$   $\gamma$  ... parametr posunutí. Určuje minimální hodnotu náhodné veličiny (např. minimální dobu do poruchy), tj. minimální dobu, po jejímž uplynutí může nastat porucha.

V praxi se většinou pracuje s dvouparametrovým rozdělením (parametr posunutí  $\gamma = 0$ ), proto bude v diplomové práci využito dvouparametrové Weibullovo rozdělení. Weibullovo rozdělení je univerzální, lze jím (vhodným dosazením za jeho parametry) vyjádřit jiná rozdělení [16]:

- Weibullovo rozdělení s parametrem  $\beta = 1$  je identické s exponenciálním rozdělením.
- Weibullovo rozdělení s parametrem  $\beta = 2$  je identické s Rayleighovým rozdělením.
- Weibullovo rozdělení s parametrem  $\beta = 2.5$  aproximuje logaritmicko--normální rozdělení.
- Weibullovo rozdělení s parametrem  $\beta = 3.6$  aproximuje normální rozdělení.

Existuje i jednoparametrové Weibullovo rozdělení, které se získá z dvouparametrového rozdělení dosazením konstanty za parametr $\beta$ .

#### **3.1 Funkce spolehlivosti Weibullova rozdělení**

Funkce spolehlivosti (jinak také funkce bezporuchovosti nebo funkce přežití)  $R(t)$  udává pravděpodobnost, že výrobek přežije okamžik  $t$  za předpokladu, že se na začátku intervalu nacházel v provozuschopném stavu. Funkci spolehlivosti lze vypočítat i jako doplněk k distribuční funkci:

$$
P(t < T) = R(t) = 1 - F(t)
$$

Funkce spolehlivosti dvouparametrového Weibullova rozdělení  $R_W(t)$  se spočítá podle vzorce:

$$
R_W(t) = e^{-\left(\frac{t}{\eta}\right)^{\beta}}
$$

Na grafu 1 jsou zobrazeny možné průběhy funkcí spolehlivosti Weibullova rozdělení.

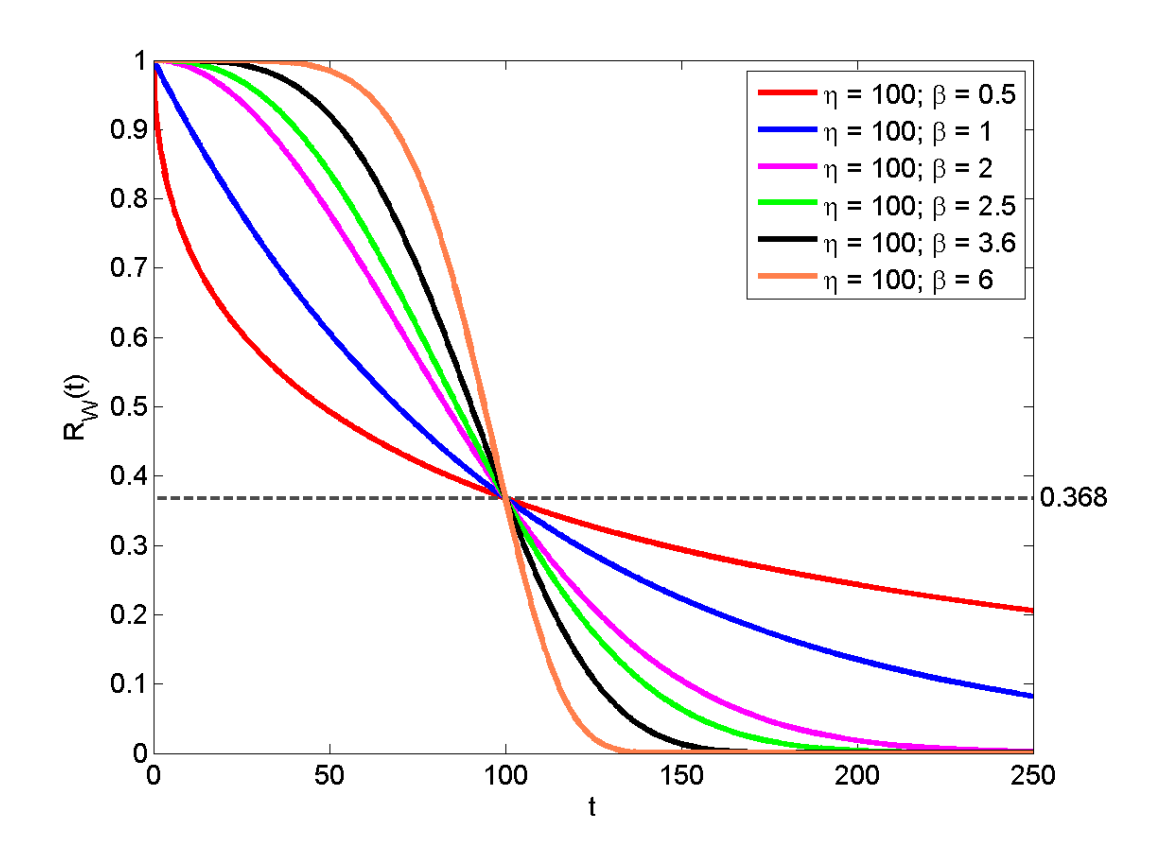

Graf 1: Funkce spolehlivosti Weibullova rozdělení

#### <span id="page-13-0"></span>**3.2 Distribuční funkce Weibullova rozdělení**

Funkční hodnota distribuční funkce udává, s jakou pravděpodobností do okamžiku *t* nastane porucha. Distribuční funkci  $F(t)$  lze zjistit integrací hustoty pravděpodobnosti. Distribuční funkce je neklesající, pro všechna  $t_1 < t_2$  tedy platí:

 $F(t_1) \leq F(t_2)$ . K určení pravděpodobnosti, že hodnota náhodné veličiny T nebude větší, než je hodnota  $t$ , se využívá vzorce:

$$
P(T \le t) = F(t) = \int_{0}^{t} f(\tau) d\tau
$$

$$
0 < t < \infty
$$

Distribuční funkce  $F(t)$  je jednotkovým doplňkem funkce spolehlivosti  $R(t)$ . Distribuční funkce dvouparametrového Weibullova rozdělení  $F_W(t)$  se spočítá podle vzorce:

$$
F_W(t) = \begin{cases} 1 - e^{-\left(\frac{t}{\eta}\right)^{\beta}}, & t > 0\\ 0, & t \le 0 \end{cases}
$$
  

$$
\beta > 0, \quad \eta > 0
$$

Na grafu 2 jsou zobrazeny možné průběhy distribučních funkcí Weibullova rozdělení.

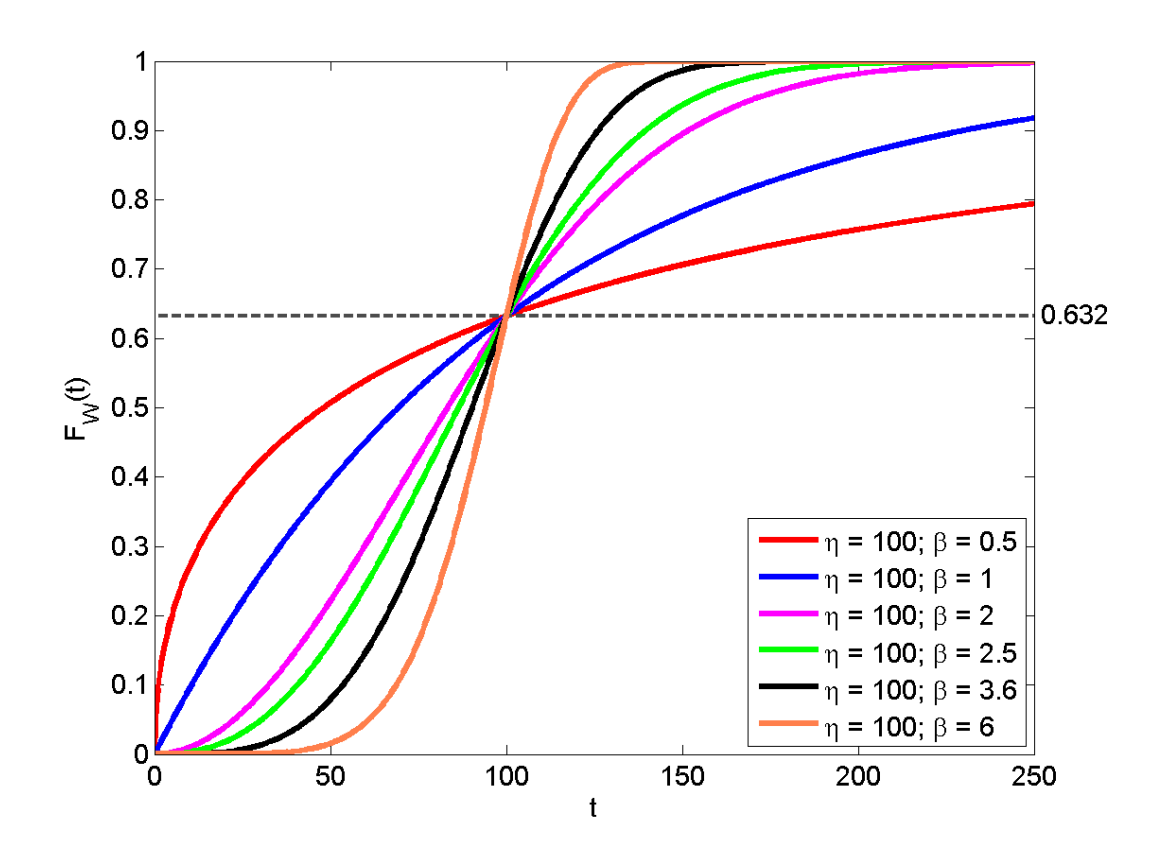

<span id="page-14-0"></span>Graf 2: Distribuční funkce Weibullova rozdělení

#### **3.3 Hustota pravděpodobnosti Weibullova rozdělení**

Hustotu pravděpodobnosti lze zjistit derivováním distribuční funkce. Pro zjištění pravděpodobnosti, že náhodná veličina  $T$  nabude hodnoty z intervalu  $\langle t_1;t_2\rangle$ , se využívá vzorce:

$$
P(t_1 \le T \le t_2) = \int_{t_1}^{t_2} f(\tau) d\tau
$$

 $0 < t_1 < t_2 < \infty$ 

Pokud je známa hustota pravděpodobnosti pro sledovanou dobu do poruchy, je možné dosazením za meze integrálu spočítat, jaká je pravděpodobnost, že v určitém časovém intervalu nastane porucha.

Hustota pravděpodobnosti dvouparametrového Weibullova rozdělení  $f_W(t)$  se spočítá podle vzorce:

$$
f_W(t) = \begin{cases} \frac{\beta}{\eta} \left(\frac{t}{\eta}\right)^{\beta - 1} e^{-\left(\frac{t}{\eta}\right)^{\beta}}, & t \ge 0\\ 0, & t < 0 \end{cases}
$$
  

$$
\beta > 0, \quad \eta > 0
$$

Na grafu 3 jsou zobrazeny možné průběhy funkcí hustoty pravděpodobnosti Weibullova rozdělení.

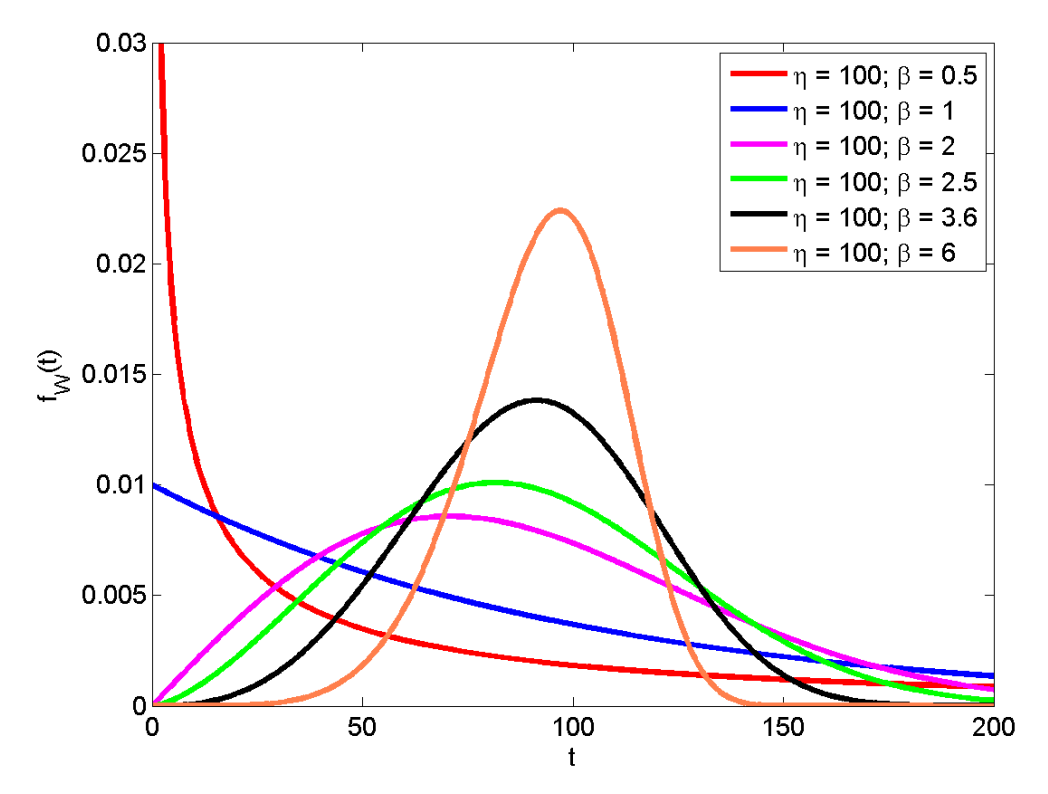

<span id="page-15-0"></span>Graf 3: Hustoty pravděpodobnosti Weibullova rozdělení

Obsah plochy pod křivkou hustoty pravděpodobnosti je roven jedné, platí tedy:

$$
\int_{0}^{\infty} f(t) \mathrm{d}t = 1
$$

#### **3.4 Okamžitá intenzita poruch Weibullova rozdělení**

Okamžitá intenzita poruch  $\lambda(t)$  označuje, s jakou pravděpodobností nastane porucha výrobku v dalším časovém intervalu po okamžiku t za předpokladu, že do okamžiku nedošlo k poruše. Okamžitá intenzita poruch se vypočítá podle vzorce:

$$
\lambda(t) = \frac{f(t)}{R(t)}
$$

Okamžitá intenzita poruch dvouparametrového Weibullova rozdělení  $\lambda_W(t)$  se spočítá podle vzorce:

$$
\lambda_W(t) = \frac{\beta}{\eta} \left(\frac{t}{\eta}\right)^{\beta - 1}
$$

Na grafu 4 jsou zobrazeny možné průběhy (okamžitých) intenzit poruch Weibullova rozdělení.

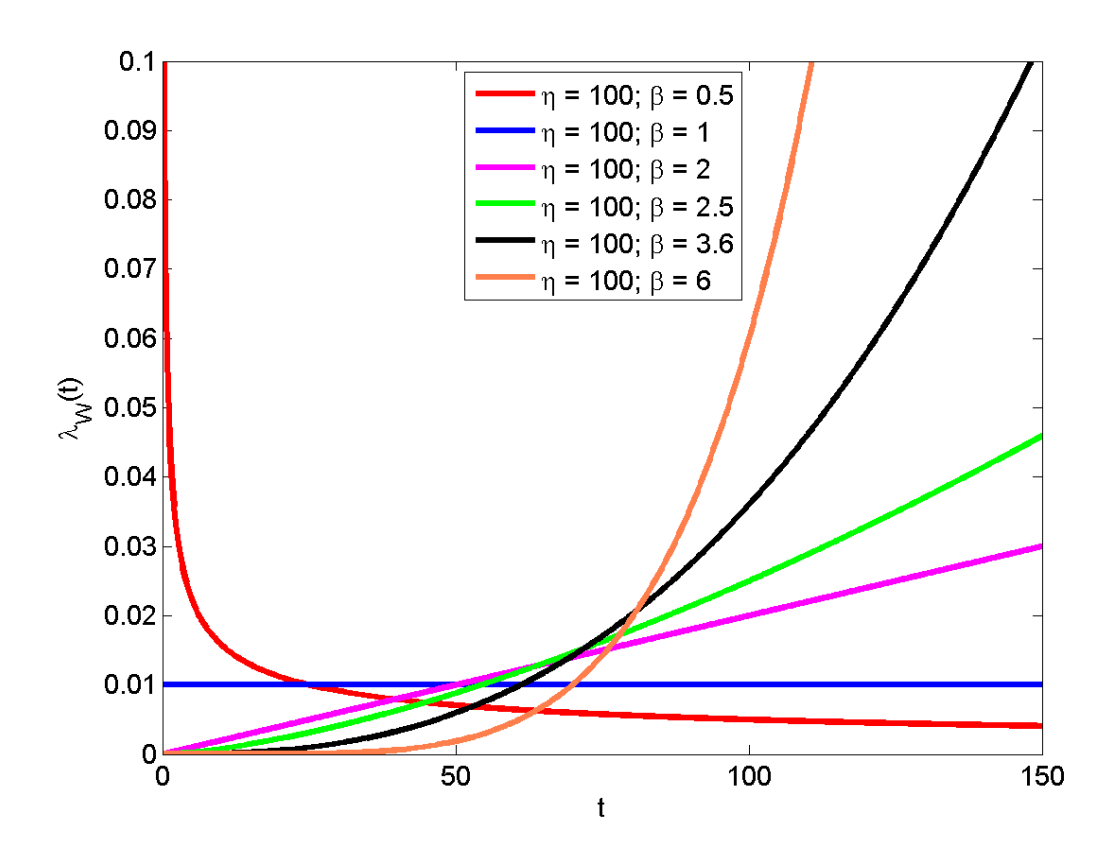

<span id="page-16-0"></span>Graf 4: Intenzity poruch Weibullova rozdělení

Z grafu 4 je patrné, že Weibullovo rozdělení s parametrem  $0 < \beta < 1$  popisuje zařízení, které má zvýšenou pravděpodobnost poruchy v počátečních fázích provozu.

Weibullovo rozdělení s parametrem  $\beta = 1$  je identické s exponenciálním rozdělením, okamžitá intenzita poruch zařízení zůstává po celou dobu života stejná.

Weibullovo rozdělení s parametrem  $\beta > 1$  popisuje zařízení, které degraduje. Jeho okamžitá intenzita poruch se s časem zvětšuje [17].

#### **3.5 Vanová křivka**

Vanová křivka popisuje závislost okamžité intenzity poruch  $\lambda(t)$  produktu na čase. Po uvedení výrobku na trh okamžitá intenzita poruch zpočátku klesá na určitou hodnotu. Pak je po nějakou dobu přibližně konstantní a před koncem životnosti výrobku okamžitá intenzita poruch prudce roste. Pro většinu výrobků vypadá tvar vanové křivky stejně jako tvar červené křivky na grafu 5.

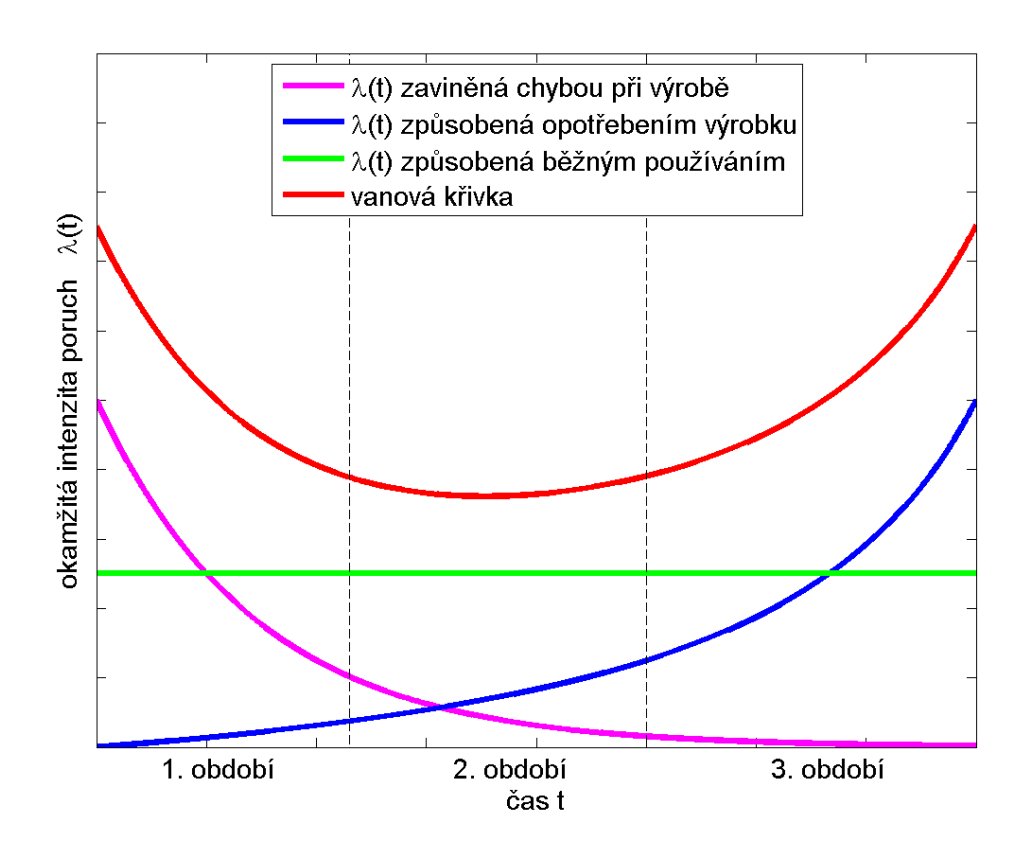

Graf 5: Obvyklý tvar vanové křivky

<span id="page-17-0"></span>První období se nazývá obdobím časných poruch. Tyto poruchy mohou být zaviněny chybami při návrhu, výrobními vadami nebo vadami při montáži. Když se tyto poruchy projeví, okamžitá intenzita poruch  $\lambda(t)$  klesá ke konstantní hodnotě. Došlo k záběhu výrobku a k poruchám dochází většinou spíše z vnějších příčin. Toto období se

nazývá obdobím normálního využívání. Časem začíná intenzita poruch růst, protože se začínají projevovat procesy stárnutí a degradace materiálu. Toto období se nazývá období dožívání.

Vanová křivka obvykle není modelována nějakou jednoduchou analytickou funkcí, ale většinou se modeluje třemi různými funkcemi, přičemž časový interval každé z nich je omezen na jedno období:

$$
\lambda(t) = \begin{cases}\nc_0 - c_1 t^{\beta - 1} + \lambda, & 0 \le t \le \frac{c_0}{c_1} \\
\lambda, & \frac{c_0}{c_1} < t \le t_0 \\
c_2 (t - t_0)^{\beta - 1} + \lambda, & t_0 < t\n\end{cases}
$$

Ve specifických případech může u křivky  $\lambda(t)$  některé období chybět. Je-li např. výrobek pečlivě zkontrolovaný a zaběhnutý výrobcem, bude mít výrobek minimum výrobních vad a 1. období nemusí být zaznamenáno. Je-li výrobek vyřazen z provozu dříve, než začne stárnout, nemusí se projevit poruchy způsobené degradací materiálu, a může tedy chybět 3. období. Rozměrem funkce  $\lambda(t)$  je čas<sup>-1</sup> a jejími jednotkami jsou  $\left[\frac{1}{2}\right]$  $\frac{1}{s}$ ,  $\left[\frac{1}{h}\right]$  $\left(\frac{1}{h}\right), \left[\frac{1}{\text{rok}}\right]$  apod.

#### **3.6 Střední hodnota Weibullova rozdělení**

Střední hodnota  $E(T)$  je u spojitých náhodných veličin definována vztahem:

$$
E(T) = \int_{-\infty}^{\infty} t \cdot f(t) \mathrm{d}t
$$

Střední hodnota dvouparametrového Weibullova rozdělení  $E_W(T)$  se spočítá podle vzorce:

$$
E_W(T) = \eta \cdot \Gamma\left(1 + \frac{1}{\beta}\right)
$$

Gama funkce  $\Gamma(k)$  je popsána v příloze A.

#### **3.7 Rozptyl a směrodatná odchylka Weibullova rozdělení**

Rozptyl  $D(T)$  je definován jako střední hodnota kvadrátů odchylek od střední hodnoty. Udává, jak daleko jsou hodnoty náhodné veličiny vzdáleny od střední hodnoty. U spojitých náhodných veličin se rozptyl vypočítá podle vztahu:

$$
D(T) = \int_{-\infty}^{\infty} t^2 \cdot f(t) dt - [E(T)]^2
$$

Rozptyl dvouparametrového Weibullova rozdělení  $D_W(T)$  se spočítá podle vzorce:

$$
E_W(T) = \eta^2 \cdot \left[ \Gamma \left( 1 + \frac{2}{\beta} \right) - \Gamma^2 \left( 1 + \frac{1}{\beta} \right) \right]
$$

Směrodatnou odchylku  $\sigma(T)$  lze vypočítat jako odmocninu z rozptylu:

$$
\sigma(T) = \sqrt{D(T)}
$$

#### **3.8 Kvantily Weibullova rozdělení**

Kvantily tvoří inverzní funkci k distribuční funkci. U spojitých náhodných veličin s distribuční funkcí  $F(t)$  je kvantil  $t_p$  číslo, pro které platí:

$$
P(T \le t_p) = F(t_p) = p
$$

V praktickém využití lze kvantily interpretovat jako pravděpodobnost, do jakého časového okamžiku se porouchá právě  $p \cdot n$  komponent.

Medián  $t_{0.5}$  (jinak také 50% kvantil) je číslo, pro které platí následující vztahy:

$$
P(T \le t_{0,5}) \ge 0.5
$$
  

$$
P(T \ge t_{0,5}) \ge 0.5
$$
  

$$
\int_{-\infty}^{t_{0,5}} f(t)dt = 0.5
$$

Medián  $t_{0,5}$  dvouparametrového Weibullova rozdělení se spočítá podle vzorce:

$$
t_{0,5} = \eta \cdot (\ln 2)^{\frac{1}{\beta}}
$$

## **4 Metody zjištění bodových odhadů Weibullova rozdělení**

Způsobů, jak odhadnout parametry Weibullova rozdělení, existuje několik. Obecně se dělí do dvou kategorií:

- grafické metody,
- analytické metody.

#### **4.1 Grafické metody bodových odhadů**

Tyto metody se nejčastěji používají pro svoji jednoduchost a rychlost. Jejich nevýhodou je značná nepřesnost. Dvěma hlavními grafickými metodami k odhadu neznámých parametrů jsou:

- Weibullův pravděpodobnostní papír,
- metoda kumulativní intenzity poruch.

#### **4.1.1 Weibullův pravděpodobnostní papír**

Metody pravděpodobnostních papírů zahrnují vyznačení dat na speciální typ pravděpodobnostního papíru. Nejčastěji se využívá exponenciální, Weibullův a normální pravděpodobnostní papír. Princip metody spočívá v tom, že se pokoušíme proložit vynesené body optimální přímkou, jak je zobrazeno na grafu 6.

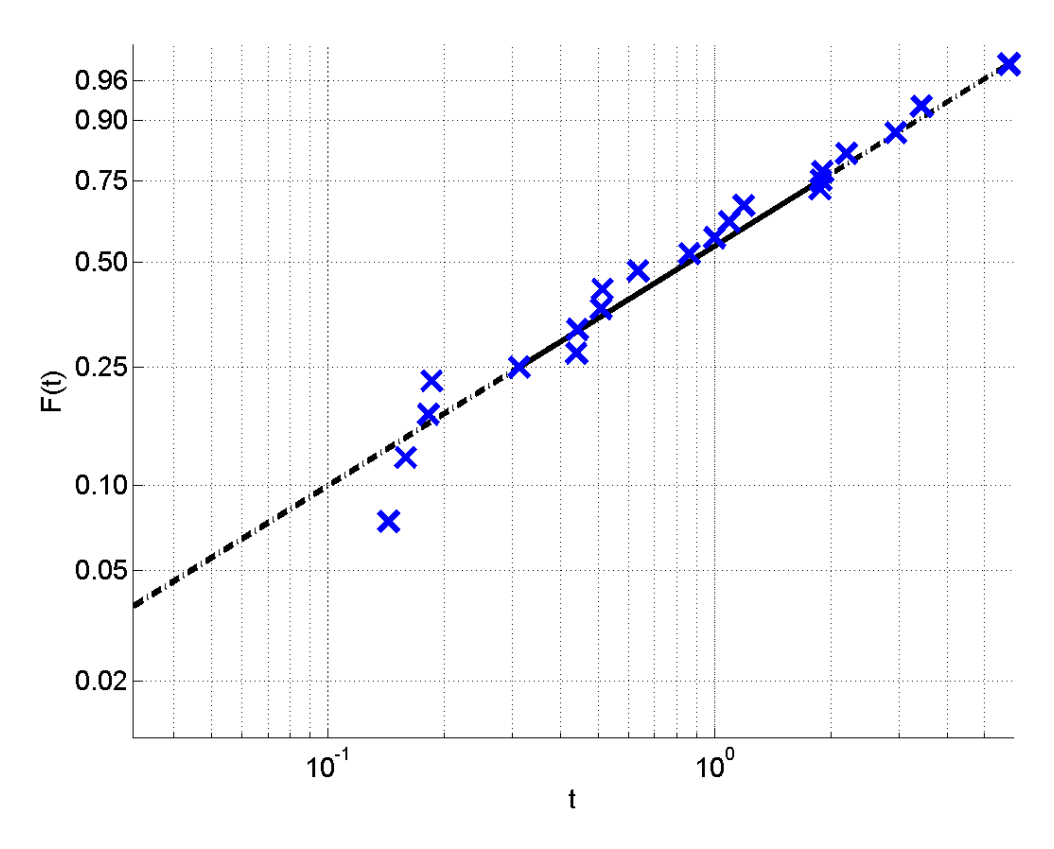

<span id="page-20-0"></span>Graf 6: Příklad využití Weibullova pravděpodobnostního papíru

Ze směrnice a posunutí přímky lze vyčíst neznámé hledané parametry zvoleného statistického rozdělení. Za situace, kdy data nelze proložit přímkou, protože funkce není lineární (nejčastěji má tvar podobající se písmenu S), je třeba najít jiné rozdělení, které bude lépe odpovídat modelu.

#### **4.1.2 Metoda kumulativní intenzity poruch**

Metoda kumulativní intenzity poruch je velmi podobná metodě Weibullova pravděpodobnostního papíru. Tato metoda spočívá v grafickém zobrazení kumulativní intenzity poruch  $H(t)$  na svislé ose. Na vodorovné ose jsou vyznačeny doby do poruchy. Kumulativní intenzita poruch pro Weibullovo rozdělení  $H_W(t)$  se vypočítá podle vzorce [9]:

$$
H_W(t) = \int \frac{\beta}{\eta} \left(\frac{t}{\eta}\right)^{\beta - 1} dt = \left(\frac{t}{\eta}\right)^{\beta}
$$

#### **4.2 Analytické metody bodových odhadů**

Vzhledem k nepřesnosti grafických metod se v praxi při odhadech parametrů dává přednost analytickým metodám. Příkladem analytických metod mohou být např.:

- metoda momentů,
- metoda nejmenších čtverců,
- metoda maximální věrohodnosti.

#### **4.2.1 Metoda momentů**

Metoda momentů je založena na porovnání výběrových momentů získaných dat s odpovídajícími teoretickými momenty předpokládaného rozdělení. Jako momenty mohou být použity střední hodnota, rozptyl, šikmost, špičatost. Počet porovnávaných momentů je dán počtem parametrů rozdělení. Např.: pro dvouparametrové rozdělení se řeší soustava dvou rovnic o dvou neznámých. Tato metoda není uzpůsobena k práci s cenzorovanými daty, a není proto vhodná k analýze naměřených dob do poruchy [10].

#### **4.2.2 Metoda nejmenších čtverců**

Metoda nejmenších čtverců je velmi často využívána především ve strojírenství a v matematice. Myšlenka této metody je stejná jako u metody pravděpodobnostního papíru, vychází z předpokladu lineární závislosti mezi dvěma proměnnými. K odhadnutí parametrů se za pomoci regresní analýzy proloží přímka procházející body (vyznačenými dobami do poruchy). Snažíme se minimalizovat vzdálenost mezi všemi body a úsečkou. Na grafu 7 je zobrazen příklad lineární regrese.

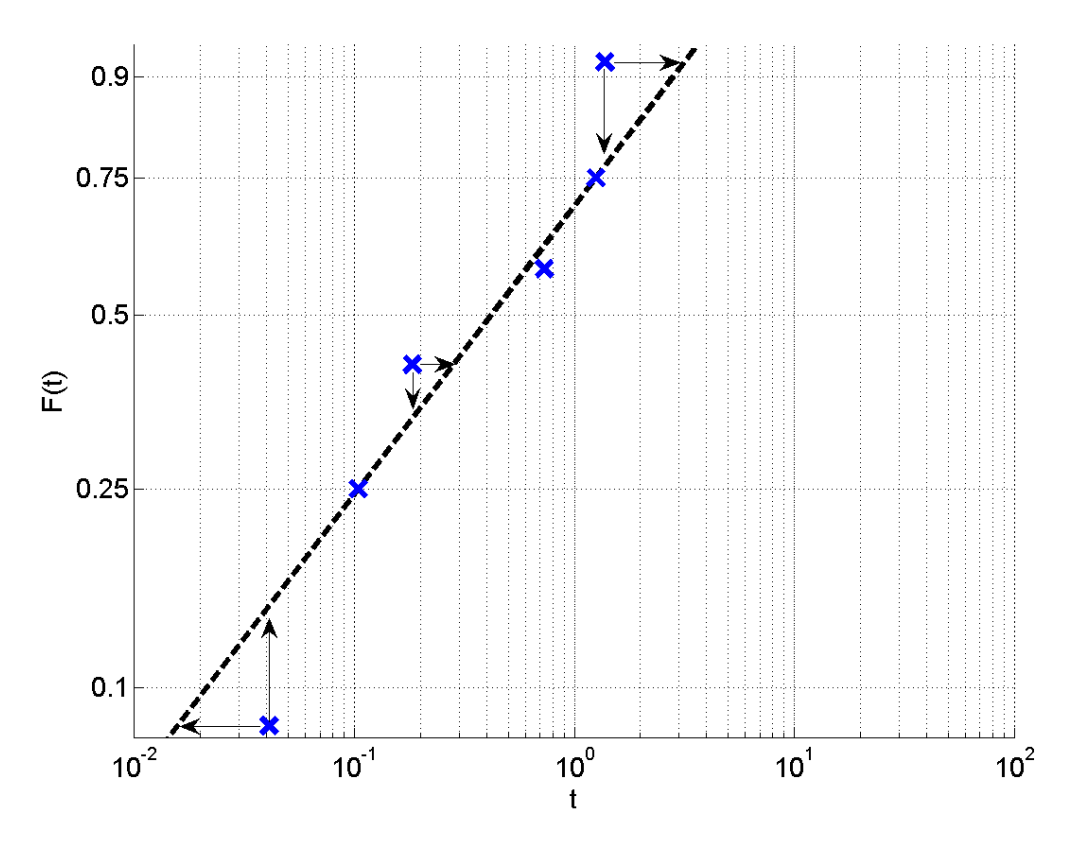

Graf 7: Příklad lineární regrese

<span id="page-22-0"></span>Zjištěné hodnoty parametrů konkrétního rozdělení se mohou lišit v závislosti na tom, jestli minimalizujeme vzdálenost mezi body a úsečkou z hlediska osy X nebo Y.

#### **4.2.3 Metoda maximální věrohodnosti**

Metoda maximální věrohodnosti je založena na vlastnostech sdružené hustoty či pravděpodobnostní funkce. Tato metoda umožnuje nejen vypočítat maximálně věrohodný odhad, ale také vykreslit konfidenční oblasti z bodů se stejnou hodnotou věrohodnostní funkce.

Odhady získané touto metodou mají velmi dobré statistické vlastnosti [1, 6]:

- Jsou asymptoticky konzistentní, což znamená, že čím více bude k dispozici naměřených dat (např. dob do poruchy), tím bude odhad přesnější.
- Jsou asymptoticky nestranné (asymptoticky nevychýlené); odhad je asymptoticky nestranný, pokud není pro velký počet dob do poruchy systematicky nadhodnocen ani podhodnocen.
- Jsou vydatné; nestranný odhad je vydatnější než jiný nestranný odhad, pokud vykazuje menší rozptyl.

 Jsou asymptoticky normální; odhady získané touto metodou mají pro dostatečně velké množství dat (desítky nebo i více než sto naměřených dob do poruchy) přibližně normální rozdělení.

Metoda maximální věrohodnosti je vhodnější než metoda nejmenších čtverců v následujících případech:

- cenzorovaná data s několika málo naměřenými časy dob do poruchy,
- cenzorované časy jsou nerovnoměrně rozděleny (komponenty mají odlišné časy uvedení do provozu nebo ukončení zkoušky),
- není velké množství dat o poruchách.

#### **4.3 Věrohodnostní funkce**

Pochází-li vektor T s n dobami do poruchy z rozdělení s hustotou  $f(T; \eta, \beta)$ , kde  $\eta$ ,  $\beta$  jsou neznámé parametry Weibullova rozdělení, které je třeba odhadnout, pak má vektor  $T$  sdruženou hustotu [13]:

$$
L(T; \eta, \beta) = \prod_{i=1}^{n} f(t_i; \eta, \beta)
$$

Tato funkce se nazývá věrohodnostní funkce. Maximálně věrohodné odhady parametrů  $\eta$ ,  $\beta$  jsou hodnoty  $\hat{\beta}$ ,  $\hat{\eta}$ , pro které je věrohodnostní funkce L maximální. Maximum věrohodnostní funkce  $L$  se určí vyřešením této soustavy rovnic:

$$
\frac{\partial L(T; \eta, \beta)}{\partial \eta} = 0
$$

$$
\frac{\partial L(T; \eta, \beta)}{\partial \beta} = 0
$$

#### **4.3.1 Logaritmická věrohodnostní funkce**

Logaritmická věrohodnostní funkce je dána vztahem:

$$
\ln L(T; \eta, \beta) = \sum_{i=1}^{n} \ln f(t_i; \eta, \beta)
$$

Logaritmická věrohodnostní funkce se využívá proto, že maximalizace  $\ln L$  je jednodušší než maximalizace L. Při práci s logaritmickou věrohodnostní funkcí nedochází k tak velkým numerickým chybám, jako při výpočtech s věrohodnostní funkcí. V některých případech nelze věrohodnostní funkci použít vůbec, kvůli problému konečné

přesnosti, a je proto nutné počítat s logaritmickou věrohodnostní funkcí. Maximum logaritmické věrohodnostní funkce  $\ln L$  se spočítá z této soustavy rovnic:

$$
\frac{\partial \ln L(T; \eta, \beta)}{\partial \eta} = 0
$$

$$
\frac{\partial \ln L(T; \eta, \beta)}{\partial \beta} = 0,
$$

### <span id="page-24-0"></span>**4.4 Určení parametrů Weibullova rozdělení metodou maximální věrohodnosti**

Při testování opravovaných komponent je výsledkem testu pro každou komponentu několik dob do poruchy, poslední doba, kdy mohlo, ale nemuselo dojít u komponenty k poruše a informace, zda se komponenta v době ukončení testu nacházela v provozuschopném nebo v poruchovém stavu.

Za předpokladu, že bylo testováno  $n_1$  komponent, lze vektor naměřených dob do první poruchy  $T_1$  rozdělit do dvou vektorů. První vektor bude tvořen  $r_1$  dobami do poruchy  $T^{KO} = (t_1^{KO}, t_2^{KO}, ..., t_{r_1}^{KO})$ . Druhý vektor bude obsahovat  $n_1 - r_1$  dob, kdy došlo k ukončení testu před tím, než došlo u výrobku k poruše  $T^{OK} = (t_1^{OK}, t_2^{OK}, ..., t_{n_1-r_1}^{OK})$ .

Maximálně věrohodný odhad  $\hat{\beta}$  parametru  $\beta$  se zjistí numericky tak, že se do následující rovnice [14] dosazuje za parametr  $\hat{\beta}$  do doby, než se výraz přibližně rovná nule.

$$
\frac{\sum_{i=1}^{r_1} \left( \left( t_i^{KO} \right)^{\hat{\beta}} \cdot \ln t_i^{KO} \right) + \sum_{i=1}^{n_1 - r_1} \left( \left( t_i^{OK} \right)^{\hat{\beta}} \cdot \ln t_i^{OK} \right)}{\sum_{i=1}^{r_1} \left( t_i^{KO} \right)^{\hat{\beta}} + \sum_{i=1}^{n_1 - r_1} \left( t_i^{OK} \right)^{\hat{\beta}}} - \frac{1}{\hat{\beta}} - \frac{\sum_{i=1}^{r_1} \ln t_i^{KO}}{r_1} = 0
$$

Maximálně věrohodný odhad  $\hat{\eta}$  parametru  $\eta$  se spočítá dosazením vypočítaného  $\hat{\beta}$ do této rovnice:

$$
\hat{\eta} = \left( \frac{\sum_{i=1}^{r_1} (t_i^{KO})^{\hat{\beta}} + \sum_{i=1}^{n_1 - r_1} (t_i^{OK})^{\hat{\beta}}}{r_1} \right)^{\frac{1}{\hat{\beta}}}
$$

Porouchají-li se všechny komponenty, výpočty maximálně věrohodných odhadů se zjednoduší takto:

$$
\frac{\sum_{i=1}^{r_1} \left( \left( t_i^{KO} \right)^{\hat{\beta}} \cdot \ln t_i^{KO} \right)}{\sum_{i=1}^{r_1} \left( t_i^{KO} \right)^{\hat{\beta}}} - \frac{1}{\hat{\beta}} - \frac{\sum_{i=1}^{r_1} \ln t_i^{KO}}{r_1} = 0
$$

$$
\hat{\eta} = \left(\frac{\sum_{i=1}^{r_1} (t_i^{KO})^{\widehat{\beta}}}{r_1}\right)^{\frac{1}{\widehat{\beta}}}
$$

Výpočet maximálně věrohodných odhadů parametrů Weibullova rozdělení se provede i pro doby do druhé poruchy, do třetí poruchy,..., do  $k$ -té poruchy.

V případě, že se ve zkoumaném čase žádná komponenta neporouchala, nelze rozhodnout o spolehlivosti komponent.

#### **5 Určení konfidenčních mezí parametrů Weibullova rozdělení**

Hlavním úkolem spolehlivostních analýz je především určit pravděpodobnost poruchy výrobku v závislosti na čase. Nicméně, v praxi je většinou nemožné přesně určit např. okamžitou intenzitu poruch, protože není možné získat data pro každou jednotku v systému. Je tedy třeba odhadnout zjišťovanou veličinu (např. okamžitou intenzitu poruch  $\lambda(t)$ , funkci spolehlivosti  $R(t)$  apod.) na základě několika vybraných jednotek. Provedeme-li několik nezávislých testů se zkoumanými jednotkami, výsledkem budou pokaždé trochu jiné parametry a s nimi také trochu jiné spolehlivostní výsledky. Určením konfidenčních mezí získáme rozmezí, ve kterém se budou s určitou pravděpodobností nacházet neznámé parametry. Pomocí této pravděpodobnosti je možné stanovit přesnost výsledných odhadů skutečných hodnot parametrů, jejichž hodnoty neznáme (parametr měřítka  $\eta$ , parametr tvaru  $\beta$  Weibullova rozdělení). Toto rozmezí pravděpodobných hodnot se nazývá konfidenční interval.

#### **5.1 Oboustranný konfidenční interval pro jeden parametr**

Cílem je stanovit meze, mezi kterými se nachází s určitou pravděpodobností výsledek neznámého parametru. Na grafu 8 je zobrazen příklad stanovení 90% konfidenčního intervalu pro parametr  $\eta$  jednoparametrického Weibullova rozdělení, které vzniklo z dvouparametrického rozdělení dosazením konstanty za parametr  $\beta$ .

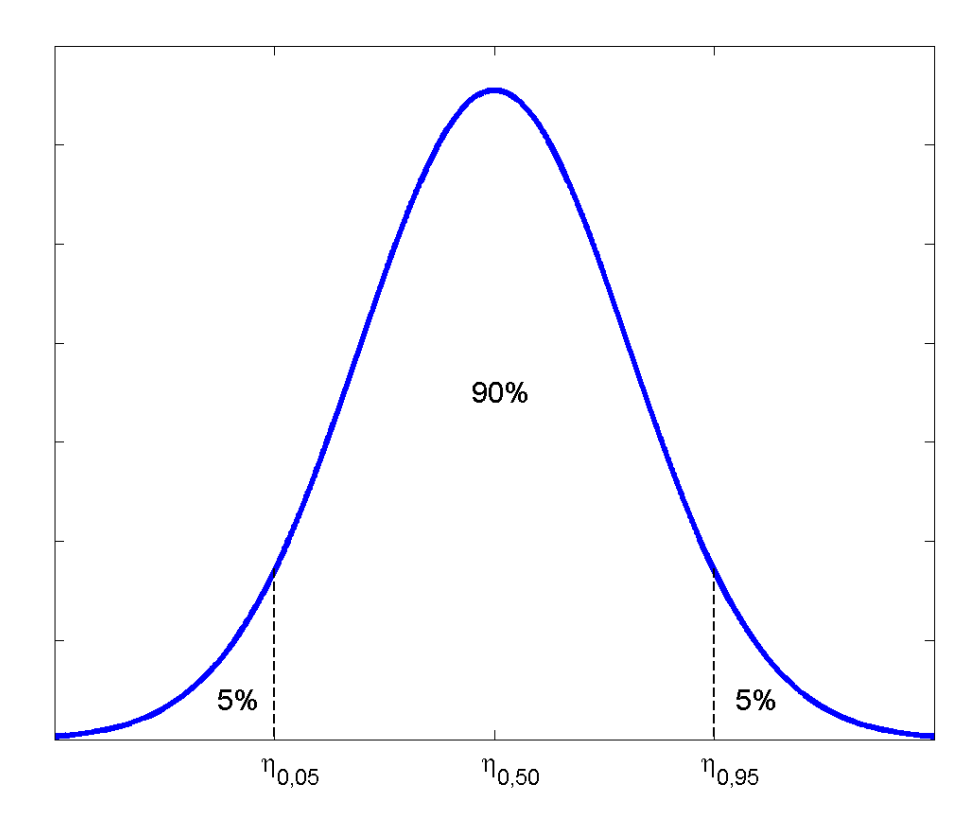

<span id="page-26-0"></span>Graf 8: Oboustranný 90% konfidenční interval pro parametr n

#### **5.2 Krabicové grafy**

Na grafu [9](#page-27-0) je ukázka krabicového grafu.

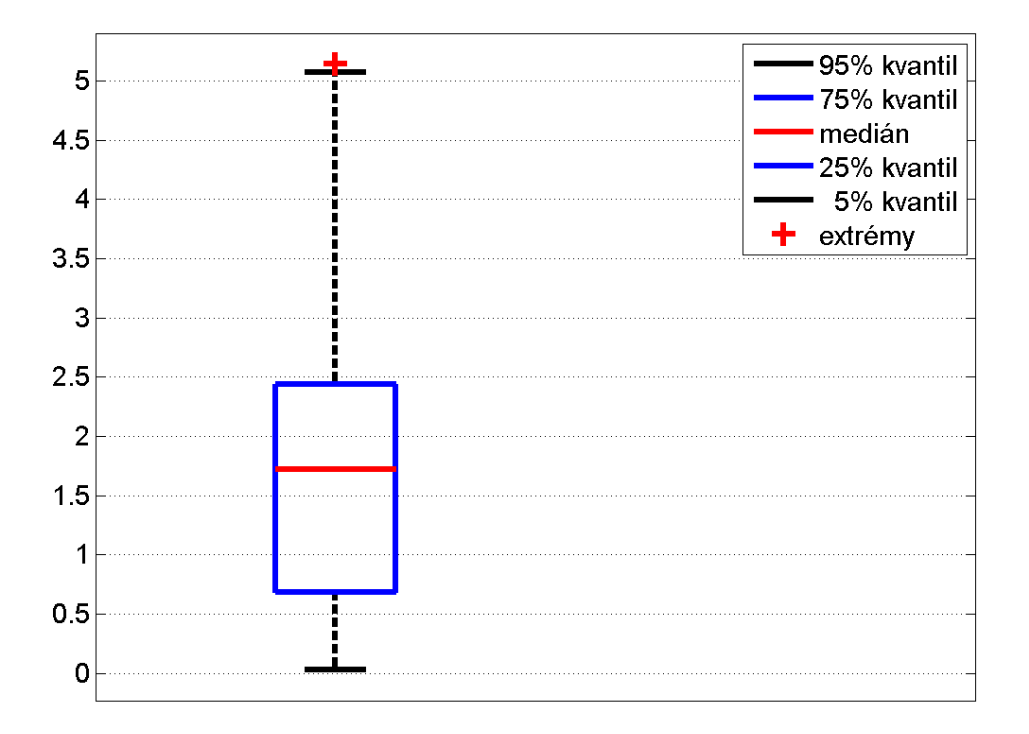

Graf 9: Ukázka krabicového grafu

<span id="page-27-0"></span>Červená čára v každé krabici značí medián. Víko a dno (modré vodorovné úsečky) zobrazují 75% kvantil (horní kvartil) a dolní 25% kvantil (dolní kvartil). Černé vodorovné úsečky (přerušované písmeno T) značí minimum a maximum (přičemž jsou ignorovány extrémy) a ostatní body (červené křížky) značí extrémní hodnoty [2].

Z krabicových grafů lze odhadnout některé charakteristiky, např. střední hodnotu, rozptyl nebo symetrii dat. Pro data s velkým rozptylem bude mít modrý obdélník velký objem a černé přerušované úsečky budou delší.

#### **5.3 Konfidenční oblast pro dva parametry**

V případě, že jsou neznámé dva parametry (např. parametru měřítka  $\eta$  a tvaru  $\beta$ Weibullova rozdělení), je třeba určit oblast, ve které se s určitou pravděpodobností (např. 90 %) vyskytují výsledky neznámých parametrů.

## **5.3.1 Výpočet konfidenční oblasti parametrů Weibullova rozdělení metodou maximální věrohodnosti**

Stejně jako při počítání maximálně věrohodných odhadů parametrů Weibullova rozdělení je i při výpočtu konfidenční oblasti např. vektor naměřených dob do první poruchy  $T_1$  rozdělit do dvou vektorů. První vektor bude tvořen  $r_1$  dobami do poruchy  $T^{KO} = (t_1^{KO}, t_2^{KO}, ..., t_{r_1}^{KO})$ . Druhý vektor bude obsahovat  $n_1 - r_1$  dob, kdy došlo k ukončení testu před tím, než došlo u výrobku k poruše  $T^{OK} = (t_1^{OK}, t_2^{OK}, ..., t_{n_1-r_1}^{OK})$ .

Z maximálně věrohodných odhadů parametrů Weibullova rozdělení  $\hat{\beta}$  a  $\hat{\eta}$  dob do poruchy se vypočítá hodnota věrohodnostní funkce  $L(T; \eta, \beta)$ .

$$
L(T_1; \hat{\eta}, \hat{\beta}) = \prod_{i=1}^{r_1} \left( \frac{\hat{\beta}}{\hat{\eta}} \cdot \left( \frac{t_i^{KO}}{\hat{\eta}} \right)^{\hat{\beta}-1} \cdot e^{-\left( \frac{t_i^{KO}}{\hat{\eta}} \right)^{\hat{\beta}}} \right) \cdot \prod_{i=1}^{n_1 - r_1} \left( e^{-\left( \frac{t_i^{OK}}{\hat{\eta}} \right)^{\hat{\beta}}} \right)
$$

Porouchají-li se všechny komponenty, výpočet věrohodnostní funkce  $L(T; \eta, \beta)$ se zjednoduší takto:

$$
L(T_1; \hat{\eta}, \hat{\beta}) = \prod_{i=1}^{r_1} \left( \frac{\hat{\beta}}{\hat{\eta}} \cdot \left( \frac{t_i^{KO}}{\hat{\eta}} \right)^{\hat{\beta}-1} \cdot e^{-\left( \frac{t_i^{KO}}{\hat{\eta}} \right)^{\hat{\beta}}} \right)
$$

Hodnota funkce  $L(T; \eta, \beta)$  je největší pro maximálně věrohodné odhady  $(\eta = \hat{\eta}, \beta = \hat{\beta}).$ 

Limitní hodnota věrohodnostní funkce  $L_p(T; \hat{\eta}, \hat{\beta}, p)$  se spočítá podle této rovnice [19]:

$$
L_p(T_1; \hat{\eta}, \hat{\beta}, p) = L(T_1; \hat{\eta}, \hat{\beta}) \cdot e^{\frac{-\chi^2 p^{(1)}}{2}}
$$

 $\chi^2$  $p(1)$  je  $p$  kvantil chí-kvadrát rozdělení s jedním stupněm volnosti. Protože  $p \in (0, 1)$ , platí:  $0 < e$  $\frac{-x^2 p^{(1)}}{2}$  < 1, a proto je výsledná hodnota  $L_p(T; \hat{\eta}, \hat{\beta}, p)$  vždy menší než hodnota  $L(T; \hat{\eta}, \hat{\beta})$ . Konfidenční oblast je plocha obsahující všechny odhady parametrů  $\eta$  a  $\beta$ , pro které platí:

$$
L_p\big(T_1; \hat{\eta}, \hat{\beta}, p\big) \le L(T_1; \beta, \eta) \le L\big(T_1; \hat{\eta}, \hat{\beta}\big)
$$

Na grafu 10 je zobrazen příklad stanovení 95% konfidenční oblasti pro dva parametry Weibullova rozdělení.

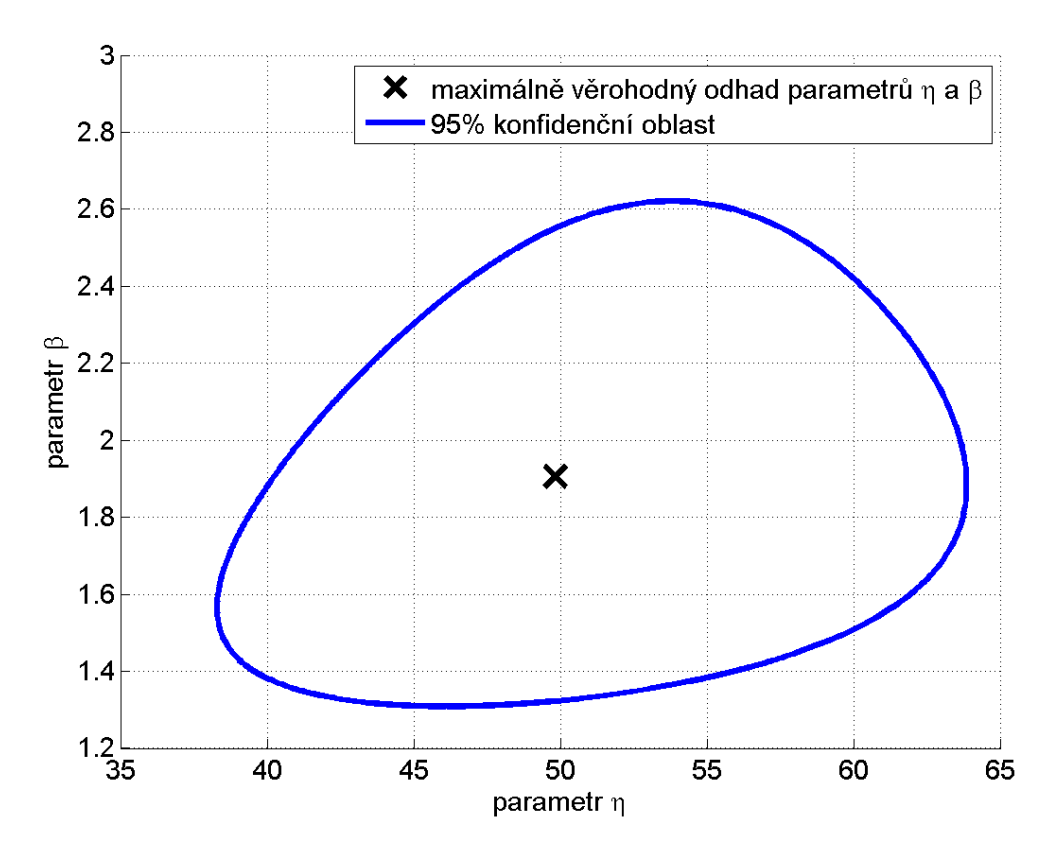

Graf 10: 95% konfidenční oblast pro dva parametry Weibullova rozdělení

<span id="page-29-0"></span>Pro výpočty s velkým množstvím dob do poruchy se kvůli problému konečné přesnosti (Například MATLAB interpretuje čísla 10−324 a menší jako nulu.) počítá s logaritmickou věrohodnostní funkcí.

$$
\ln L(T_1; \hat{\beta}, \hat{\eta}) = \sum_{i=1}^{r_1} \left( \ln \frac{\hat{\beta}}{\hat{\eta}} + (\hat{\beta} - 1) \cdot \ln \frac{t_i^{KO}}{\hat{\eta}} - \left( \frac{t_i^{KO}}{\hat{\eta}} \right)^{\hat{\beta}} \right) + \sum_{i=1}^{n_1 - r_1} \left( -\left( \frac{t_i^{OK}}{\hat{\eta}} \right)^{\hat{\beta}} \right)
$$

Je-li test ukončen až poté, co dojde k poruše u všech testovaných komponent, výpočet logaritmické věrohodnostní funkce  $\ln L(T; \eta, \beta)$  se zjednoduší takto:

$$
\ln L(T_1; \hat{\beta}, \hat{\eta}) = \sum_{i=1}^n \left( \ln \frac{\hat{\beta}}{\hat{\eta}} + (\hat{\beta} - 1) \cdot \ln \frac{t_i}{\hat{\eta}} - \left(\frac{t_i}{\hat{\eta}}\right)^{\hat{\beta}} \right)
$$

Na grafu [11](#page-30-0) je zobrazena funkce ln  $L(T; \beta, \eta)$ . Stejné hodnoty ln  $L(T; \beta, \eta)$  jsou zobrazeny stejnou barvou.

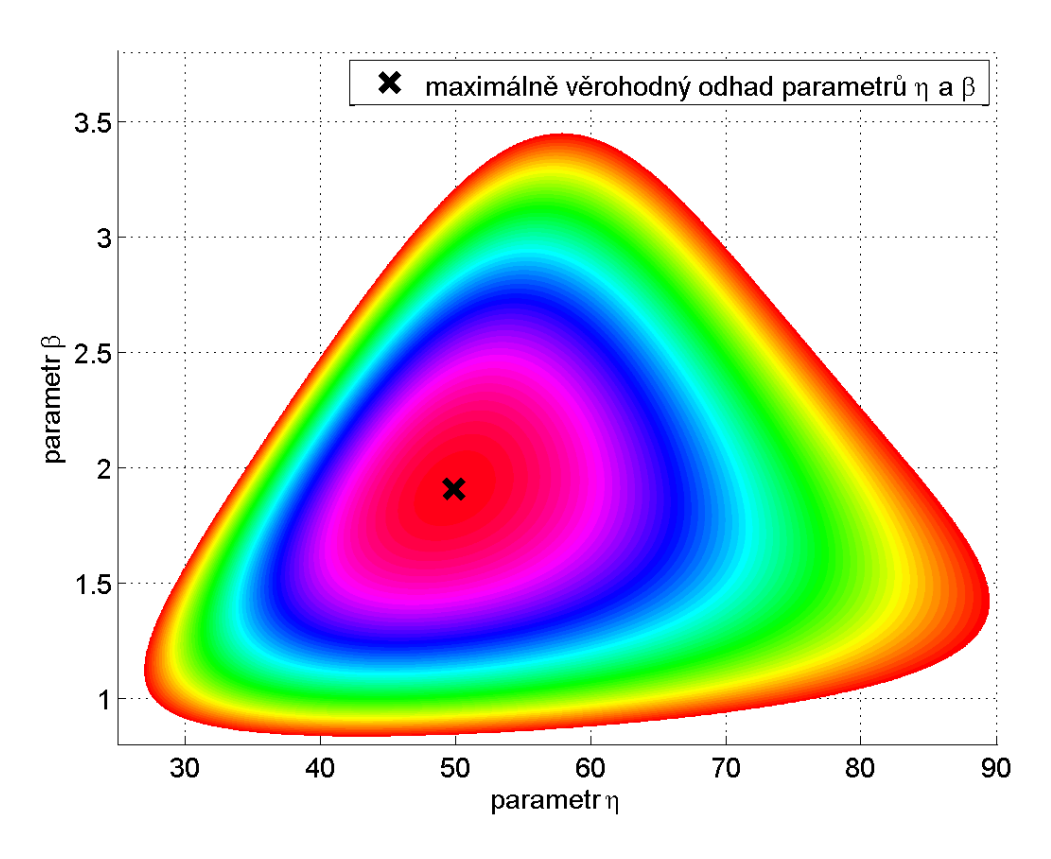

Graf 11: Měnící se hodnota ln  $L$  v závislosti na parametrech  $\beta$  a  $\eta$ 

<span id="page-30-0"></span>Konfidenční meze parametrů Weibullova rozdělení lze vypočítat i z logaritmické věrohodnostní funkce, a to podle této rovnice:

$$
\ln L_p(T_1; \hat{\eta}, \hat{\beta}, p) = \ln L(T_1; \hat{\eta}, \hat{\beta}) - \frac{\chi^2_{p}(1)}{2}
$$

Výpočet konfidenční oblasti parametrů Weibullova rozdělení se provede i pro doby do druhé poruchy, do třetí poruchy,..., do  $k$ -té poruchy.

#### **5.4 Měnící se konfidenční oblast**

Ke zjištění, jestli mají několikrát opravované výrobky zmenšující se střední dobu do poruchy, jsou pozorovány odhady parametrů dob do *i*-té poruchy a s nimi také jejich konfidenční oblasti. Na grafu 12 je zobrazen příklad, jak se mění konfidenční oblast pro dva parametry Weibullova rozdělení v závislosti na počtu oprav provedených na výrobcích.

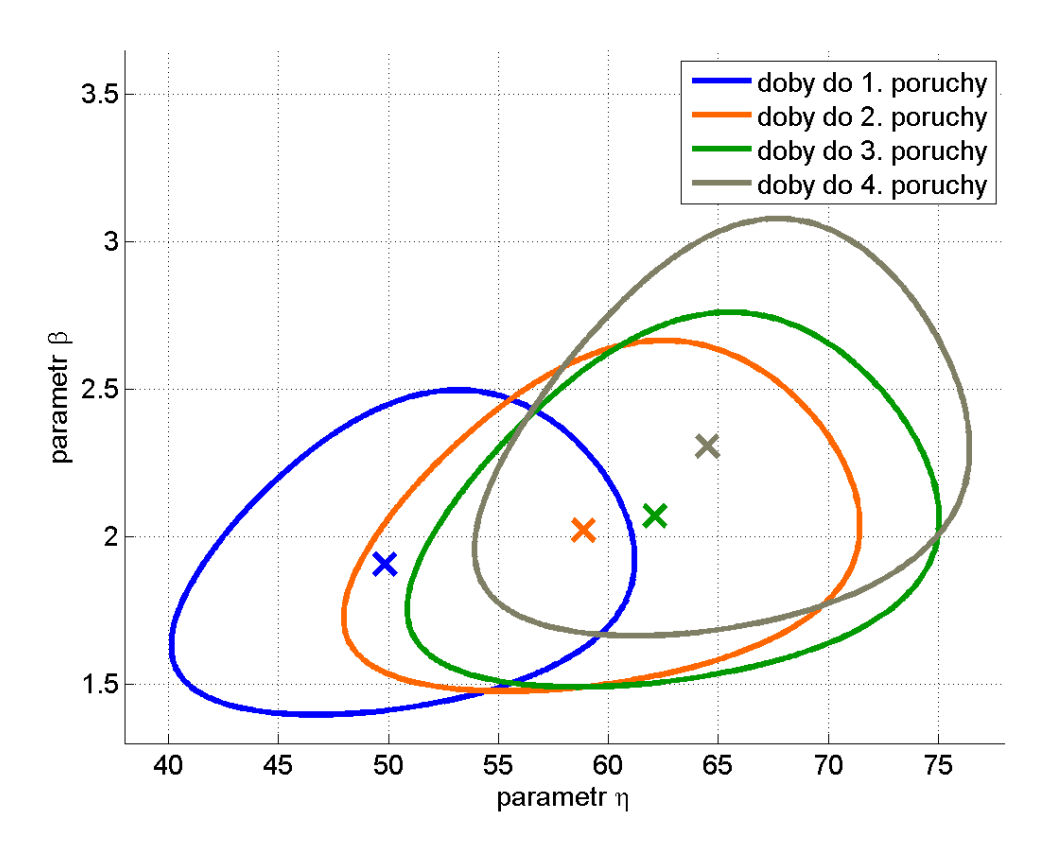

Graf 12: 90% konfidenční oblasti pro dva parametry Weibullova rozdělení

<span id="page-31-0"></span>Z grafu je patrné, že se parametr  $\beta$  s narůstajícím počtem oprav zvyšuje. Čím dál častěji dochází k poruchám vlivem opotřebování součástek.

#### **6 Statistické testování hypotéz o shodě střední doby do poruchy**

V praxi je třeba často zjistit, jestli se několikanásobná oprava výrobku podepisuje na jeho době do další poruchy. K tomu slouží testy středních hodnot. Jejich aplikací se zjistí, je-li střední doba do i-té poruchy odlišná od střední doby do *j*-té poruchy.

#### **6.1 Jednofaktorová ANOVA**

Jednofaktorová analýza rozptylu (analysis of variance) neboli ANOVA umožňuje porovnání několika středních hodnot nezávislých náhodných výběrů. ANOVA předpokládá normální rozdělení a identické rozptyly. V případě, kdy tyto podmínky nejsou splněny, se používá neparametrický Kruskal-Wallisův test [8]. Kruskal-Wallisův test je méně silný než ANOVA, protože ANOVA využívá vlastnosti centrální limitní věty a normálního rozdělení, zatímco Kruskal-Wallisův test nepředpokládá znalost rozdělení. Kruskal-Wallisův test je méně citlivý na prokázání výsledku. ANOVA se někdy používá i tehdy, kdy data nepochází z normálního rozdělení. V těchto případech je vhodné mít k dispozici větší množství dat (minimálně 20-30), jinak bude výsledek testu nepřesný.

Mějme vektory (skupiny) dob do 1. poruchy  $T_1 = (t_{11}, t_{12}, \dots, t_{1n_1})$ , do 2. poruchy  $T_2 = (t_{21}, t_{22}, ..., t_{2n_2}),...$ , do k. poruchy  $T_k = (t_{k1}, t_{k2}, ..., t_{kn_k})$ . Počet všech zaznamenaných poruch se tedy vypočítá jako součet mohutností všech vektorů  $T_i$ nebo také jako součet všech  $n_i$ .

$$
N = \sum_{i=1}^{k} |T_i| = \sum_{i=1}^{k} n_i
$$

Je třeba zjistit, jsou-li střední hodnoty jednotlivých vektorů stejné. Testuje se tedy hypotéza  $H_0: \mu_1 \cong \mu_2 \cong \cdots \cong \mu_k$  oproti alternativě  $H_A$ : alespoň jedna střední hodnota se od ostatních liší (neplatí tedy  $H_0$ ).

Pro budoucí výpočty je třeba znát průměry jednotlivých vektorů

$$
\bar{T}_i = \frac{\sum_{j=1}^{n_i} t_{ij}}{n_i}
$$

a také celkový průměr všech naměřených dob do poruchy.

$$
\bar{\overline{T}} = \frac{\sum_{i=1}^{k} \sum_{j=1}^{n_i} t_{ij}}{\sum_{i=1}^{k} n_i}
$$

K zodpovězení otázky, jestli má 1. až *i*-1. oprava komponent vliv na střední dobu do *i*-té poruchy, slouží rozptyl mezi skupinami  $MS_B$ .

$$
MS_B = \frac{SS_B}{df_B}
$$

 $SS_B$  je meziskupinový součet čtverců a  $df_B$  je počet stupňů volnosti.

$$
SS_B = \sum_{i=1}^k n_i (\overline{T_i} - \overline{\overline{T}})^2, df_B = k - 1
$$

Variabilitu uvnitř vektorů popisuje reziduální rozptyl  $MS_e$ .

$$
MS_e = \frac{SS_e}{df_e}
$$

 $SS_e$  je reziduální součet čtverců a  $df_e$  je počet stupňů volnosti.

$$
SS_e = \sum_{i=1}^{k} \sum_{j=1}^{n_i} (t_{ij} - \bar{T}_i)^2, df_e = N - k
$$

Variabilitu jednotlivých dob do poruchy kolem celkového průměru charakterizuje celkový rozptyl  $MS_T$ .

$$
MS_T = \frac{SS_T}{df_T}
$$

 $SS_T$  je celkový součet čtverců a  $df_T$  je počet stupňů volnosti.

$$
SS_T \sum_{i=1}^{k} \sum_{j=1}^{n_i} (t_{ij} - \overline{\overline{T}})^2, df_T = N - 1
$$

Správnost výpočtů lze ověřit vztahem

$$
SS_T = SS_B + SS_e
$$

Když se liší průměry dob do *i*-té poruchy  $\bar{T}_i$  vlivem různých středních hodnot příslušných i-tých poruch, pak musí být rozptyl mezi skupinami dostatečně velký vzhledem k rozptylu uvnitř skupin. [8] Z vypočítaného rozptylu mezi skupinami  $MS_B$ a reziduálního rozptylu  $\mathit{MS}_e$  se zjistí  $F$ - $p$ omě $r.$ 

$$
F\text{-}pom\check{e}r = \frac{MS_B}{MS_e}
$$

Když nebude hypotéza  $H_0$  pravdivá, variabilita mezi třídami  $MS_B$  bude relativně velká vůči variabilitě uvnitř tříd  $MS_e$  a F-poměr bude mnohem větší než 1. Čím větší je  $F$ -poměr, tím spíše hypotézu  $H_0$  zamítneme ve prospěch  $H_A$ .

V případech, kdy hypotéza H<sub>0</sub> platí, má F-poměr Fisher-Snedecorovo rozdělení s ( $df_B, df_e$ ) stupni volnosti [8]. K rozhodnutí o zamítnutí nebo nezamítnutí hypotézy  $H_0$ ve prospěch  $H_A$  zbývá vypočítat p-hodnotu.

$$
p\text{-}hodnota = 1 - F_F(F\text{-}pom\text{\'er}; df_B, df_e)
$$

 $F_F$ (F-poměr;  $df_B$ , d $f_e$ ) je distribuční funkce Fisher-Snedecorova rozdělení s  $(df_B, df_e)$  stupni volnosti.

$$
F_F(F\text{-}po.:df_B,df_e) = \int\limits_0^{F\text{-}pom\text{\'et}} \frac{\Gamma\left[\frac{df_B + df_e}{2}\right]}{\Gamma\left[\frac{df_B}{2}\right] \cdot \Gamma\left[\frac{df_e}{2}\right]} \cdot \left(\frac{df_B}{df_e}\right)^{\frac{df_B}{2}} \cdot \frac{t^{\frac{df_B - 2}{2}}}{\left[1 + \left(\frac{df_B}{df_e}\right)t\right]^{\frac{df_B + df_e}{2}}} dt
$$

Na grafu 13 je zobrazena p-hodnota a hustota pravděpodobnosti Fisher-Snedecorova rozdělení.

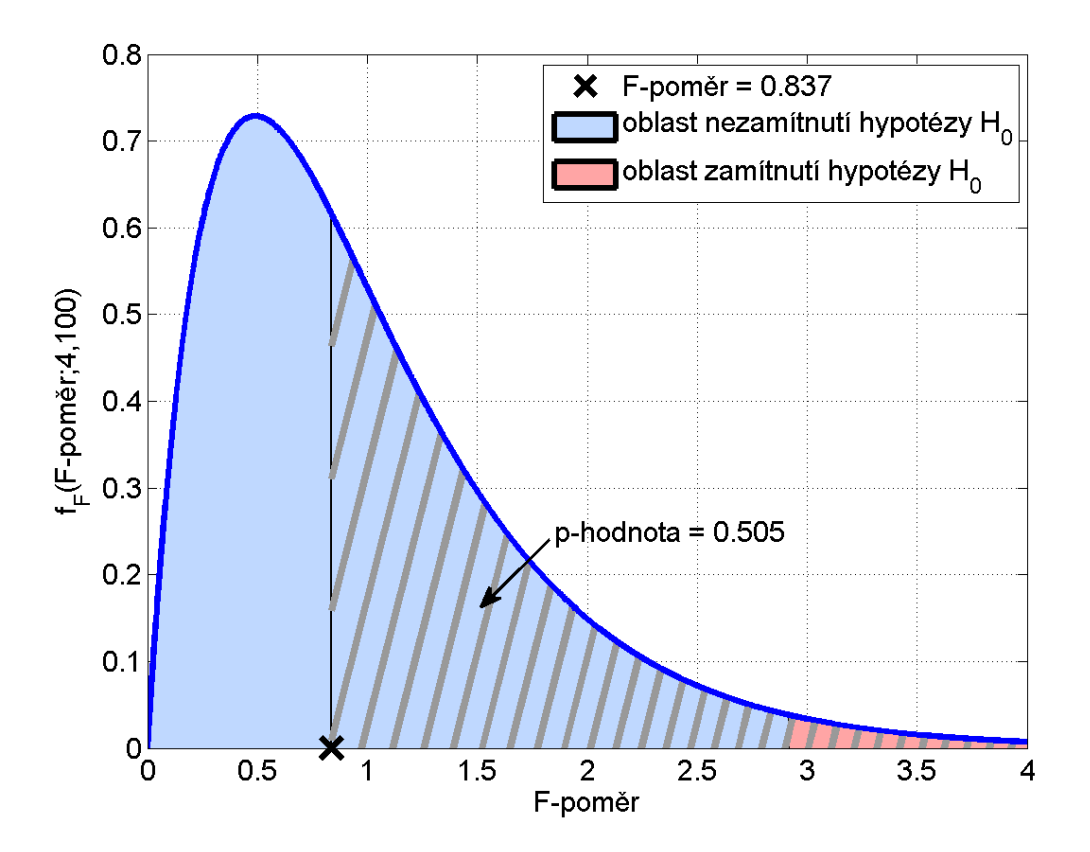

Graf 13: Hustota pravděpodobnosti Fisher-Snedecorova rozdělení

<span id="page-34-0"></span>Protože F-poměr v tomto případě leží v oblasti vyznačené modře, je p-hodnota dostatečně velká, a nulová hypotéza se proto (např. na hladině významnosti ∝= 0,025) nezamítá.

#### **6.2 Tabulka ANOVA**

Výsledky jednofaktorové analýzy rozptylu se zaznamenávají do ANOVA tabulky, ta má standardizovaný tvar (tabulka 1).

<span id="page-35-0"></span>

|            | Součet<br>čtverců | Stupně<br>volnosti                        | Rozptyl                    | F-poměr | p-hodnota                                         |
|------------|-------------------|-------------------------------------------|----------------------------|---------|---------------------------------------------------|
| Mezi-      | $SS_B$            | $df_B$                                    | $MS_B = \frac{SS_B}{df_B}$ |         | $F-po. = \frac{MS_B}{MS_e}$   p-h. = 1 – $F_F$ () |
| skupinový  |                   |                                           |                            |         |                                                   |
| Reziduální | $SS_e$            | $df_e$                                    | $MS_e = \frac{SS_e}{df_e}$ |         |                                                   |
|            |                   | $SS_T =$<br>$SS_B + SS_e$ $= df_B + df_e$ |                            |         |                                                   |
| Celkový    |                   |                                           |                            |         |                                                   |

Tabulka 1: Jednofaktorová ANOVA tabulka

Příklad zaznamenaných výsledků jednofaktorové analýzy rozptylu je uveden v tabulce 2.

<span id="page-35-1"></span>

|               | Součet<br>čtverců | Stupně<br>volnosti | Rozptyl | F-poměr | p-hodnota |
|---------------|-------------------|--------------------|---------|---------|-----------|
| Meziskupinový | 2680              | $\overline{4}$     | 670     | 0,837   | 0,505     |
| Reziduální    | 80006             | 100                | 800     |         |           |
| Celkový       | 82686             | 104                |         |         |           |

Tabulka 2: Ukázka jednofaktorové ANOVA tabulky

#### **6.3 Post-hoc analýza ANOVY**

Je-li hypotéza  $H_0$  zamítnuta, provede se post-hoc analýza za účelem nalezení všech dvojic  $i$  a  $j$ , pro které platí, že střední doba do  $i$ -té poruchy je odlišná od střední doby do *j*-té poruchy. K provedení post hoc analýzy ANOVY existuje několik metod [8].

Jednou z nejstarších metod vícenásobného porovnávání je Fisherovo LSD (metoda nejmenšího významného rozdílu). Nevýhodou této metody je, že celková pravděpodobnost, že zamítneme hypotézu o shodě dvou středních hodnot (dopustíme se chyby 1. druhu) je vyšší než hladina významnosti ∝. [8]

Aby bylo zajištěno, že post hoc analýza bude mít chybu 1. druhu nejvýše ∝, používá se ke zjištění shody středních hodnot Bonferroniho metoda, což je Fisherovo LSD s Bonferroniho korekcí. Hladinu významnosti nahradíme upravenou hladinou významnosti podle vzorce [8]:

$$
\mathbf{x}^* = \frac{\mathbf{x}}{\binom{k}{2}}
$$

Jestliže je k dispozici stejný počet dob do poruchy pro každou poruchu (platí:  $n_1 = n_2 = \cdots = n_k$ ), k post hoc analýze shody středních hodnot se používá Tukeyova metoda, protože je citlivější než Scheffého metoda [8].

#### **6.4 Scheffého metoda**

Scheffého metoda je často využívána v praxi [8]. Platí-li tato rovnice, pak se střední doba do *i*-té poruchy od střední doby do *j*-té poruchy statisticky významně liší.

$$
\left|\overline{T}_{i}-\overline{T}_{j}\right| \ge \sqrt{MS_e} \cdot \sqrt{F_{1-\alpha}(k-1, N-k) \cdot (k-1) \cdot \left(\frac{1}{n_i} + \frac{1}{n_j}\right)}
$$

 $F_{1-\alpha}(k-1, N-k)$  je  $(1-\alpha)$  kvantil Fisher-Snedecorova rozdělení s  $(k - 1, N - k)$  stupni volnosti.

#### **6.5 Kruskal-Wallisův test**

Tento test je neparametrickou obdobou jednofaktorové analýzy rozptylu. Používá se při srovnávání mediánů více než dvou nezávislých skupin dat, přičemž tato data nemusí splňovat předpoklady, které vyžaduje jednofaktorová ANOVA (data např. nemusí pocházet z normálního rozdělení).

Mějme vektory (skupiny) dob do 1. poruchy  $T_1 = (t_{11}, t_{12}, \dots, t_{1n_1})$ , do 2. poruchy  $T_2 = (t_{21}, t_{22}, ..., t_{2n_2}),...$ , do k. poruchy  $T_k = (t_{k1}, t_{k2}, ..., t_{kn_k})$ . Počet všech zaznamenaných poruch  $N$  se tedy vypočítá jako součet mohutností všech vektorů  $T_i$ nebo také jako součet všech  $n_i$ .

$$
N = \sum_{i=1}^{k} |T_i| = \sum_{i=1}^{k} n_i
$$

Je třeba zjistit, jsou-li mediány jednotlivých vektorů stejné. Testuje se tedy hypotéza  $H_0: \mu_1 \cong \mu_2 \cong \cdots \cong \mu_k$  oproti alternativě  $H_A$ : alespoň jeden medián se od ostatních mediánů liší (neplatí tedy  $H_0$ ).

Kruskal-Wallisův test je rozšířením Mann-Whitneyova testu (popsán v [8]) pro více než 2 výběry [8]. Všechny zaznamenané časy  $N$  jsou seřazeny do neklesající posloupnosti a je určeno jejich pořadí (času  $t_{ij}$  odpovídá pořadí  $r_{ij}$ ). Pro každý vektor dob do *i*-té poruchy je určen součet pořadí všech dob do *i*-té poruchy  $R_i$ .

$$
R_i = \sum_{j=1}^{n_i} r_{ij}
$$

Vyskytnou-li se mezi dobami dva stejné časy, je jejich pořadí zprůměrováno. Pro celkový součet všech pořadí  $R$  platí vztah:

$$
R = \sum_{i=1}^{k} R_i = \frac{N \cdot (N+1)}{2}
$$

Jako testová statistika se používá:

$$
Q = -3(N+1) + \frac{12}{N \cdot (N+1)} \cdot \sum_{i=1}^{k} \left(\frac{R_i^2}{n_i}\right)
$$

Jsou-li rozsahy jednotlivých výběru alespoň 5 prvků, má testová statistika v případě platnosti nulové hypotézy přibližně  $\chi^2$  rozdělení s  $k-1$  stupni volnosti. K rozhodnutí o zamítnutí nebo nezamítnutí hypotézy  $H_0$  ve prospěch  $H_A$  zbývá vypočítat p-hodnotu.

 $p\text{-}hodnota = 1 - F_{\chi^2}(Q; k-1)$ 

 $F_{\chi^2}(Q; k-1)$  je distribuční funkce  $\chi^2$  rozdělení s  $k-1$  stupni volnosti.

$$
F_{\chi^2}(Q; k-1) = \frac{\gamma\left(\frac{k-1}{2}, \frac{Q}{2}\right)}{\Gamma\left(\frac{k-1}{2}\right)} = P\left(\frac{k-1}{2}, \frac{Q}{2}\right)
$$

 $\Gamma(k)$  je gama funkce,  $\gamma(k, y)$  je dolní nekompletní gama funkce a  $P(k, y)$  je dolní regularizovaná gama funkce, všechny tyto tři funkce jsou popsány v příloze A.

Výsledná tabulka Kruskal-Wallisova testu je obdobná jako tabulka ANOVY. Na grafu 14 je zobrazena p-hodnota a hustota pravděpodobnosti  $\chi^2$  rozdělení. Protože Q v tomto případě leží v oblasti vyznačené červeně, je p-hodnota malá, a nulová hypotéza se proto (např. na hladině významnosti ∝= 0,05) zamítá.

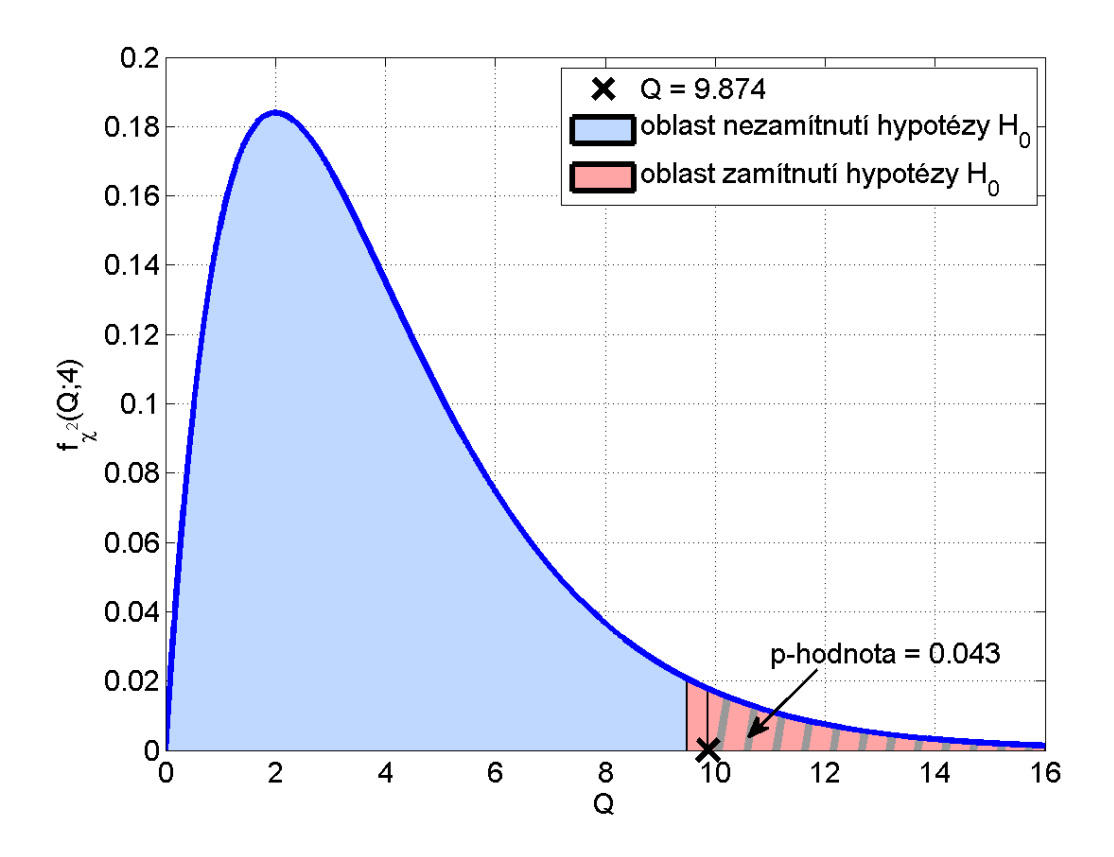

Graf 14: Hustota pravděpodobnosti <sup>χ</sup> <sup>2</sup> rozdělení

#### <span id="page-38-0"></span>**6.6 Post-hoc analýza Kruskal-Wallisova testu**

V případě, kdy je zamítnuta hypotéza  $H_0$  je třeba zjistit, který medián dob do poruchy se od ostatních statisticky významně liší. K tomu se používá Neményiova metoda nebo Dunnova metoda. Jestliže platí:  $n_1 = n_2 = \cdots = n_k$  (je k dispozici stejný počet dob do poruchy pro každou poruchu), k post hoc analýze shody mediánů se používá Neményiova metoda, protože je citlivější než Dunnova metoda [8].

#### **6.7 Dunnova metoda**

Platí-li tato rovnice, pak se medián dob do  $i$ -té poruchy od mediánu dob do  $j$ -té poruchy statisticky významně liší.

$$
\left|\overline{R}_{i}-\overline{R}_{j}\right| \geq \sqrt{\frac{1}{12} \cdot \left(\frac{1}{n_{i}} + \frac{1}{n_{j}}\right) \cdot N \cdot (N+1) \cdot z_{1-\alpha^{*}}}
$$

 $\overline{R}_i$  je průměrné pořadí dob do *i*-té poruchy,  $\overline{R}_i = \frac{R_i}{n_i}$  $n_i$ 

 $z_n$  je kvantil normovaného normálního rozdělení

 $\propto^*$  je modifikovaná hladina významnosti,  $\propto^* = \frac{\propto}{\sqrt{k}}$  $\binom{k}{2}$ 

#### **7 Původní software z bakalářské práce**

Cílem bakalářské práce [3] bylo vytvořit software, jenž ze zadaných dob do poruchy neopravovaných výrobků odhadne parametr měřítka  $\eta$ , parametr tvaru  $\beta$ Weibullova rozdělení a následně vypočítá a vykreslí konfidenční oblast pro tyto parametry. Weibullovo rozdělení se využívá pro popis doby do poruchy výrobků, které jsou ve fázi časných poruch nebo v období dožívání [4]. Exponenciální rozdělení se využívá pro popis doby do poruchy výrobků, které jsou ve fázi konstantní intenzity poruch. Weibullovo rozdělení s parametrem  $\beta = 1$  je identické s exponenciálním rozdělením, z tohoto důvodu software předpokládá, že pracuje s daty s Weibullovým rozdělením.

K výpočtu bodových odhadů parametrů Weibullova rozdělení lze použít několik metod, některé z nich jsou popsány v kapitole 4. Z důvodu nutnosti stanovit konfidenční oblast bylo využito metody maximální věrohodnosti.

Na obrázku [1](#page-39-0) je ukázáno okno programu s vypočítanými odhady parametrů Weibullova rozdělení a vykreslenou konfidenční oblastí. Velikost okna programu lze libovolně měnit.

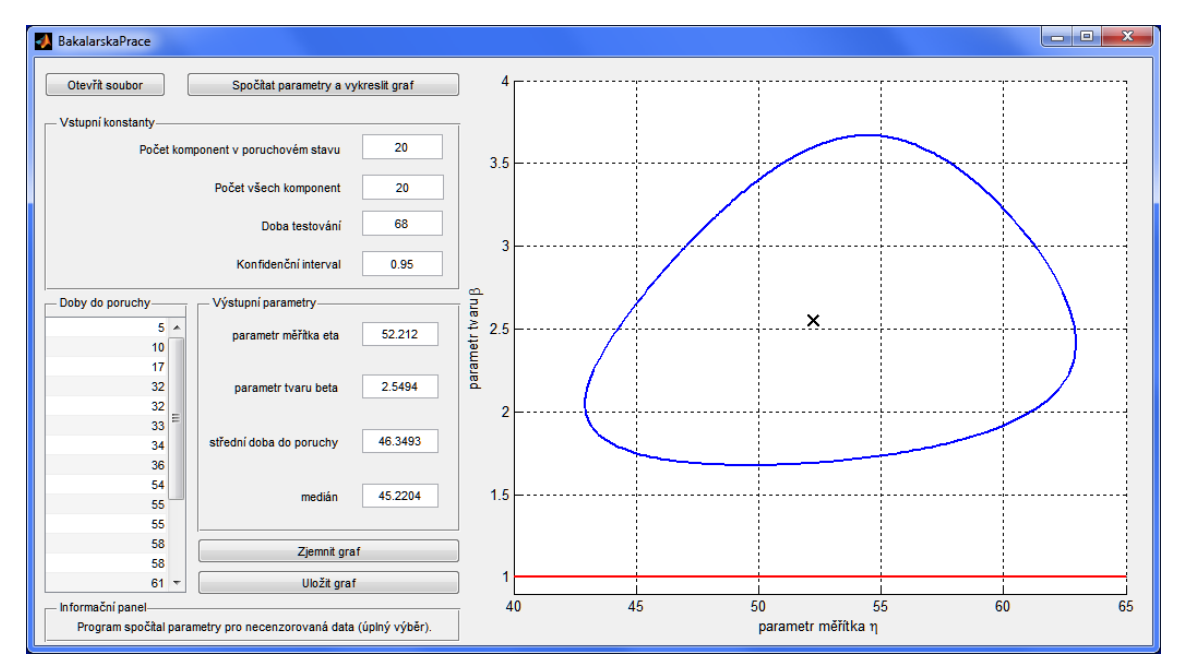

Obrázek 1: Okno původního software s vykresleným grafem

#### <span id="page-39-0"></span>**7.1 Popis fungování software**

Na obrázku [2](#page-40-0) je vidět levá část okna původního software se vstupními parametry. výstupními parametry a s dobami do poruchy.

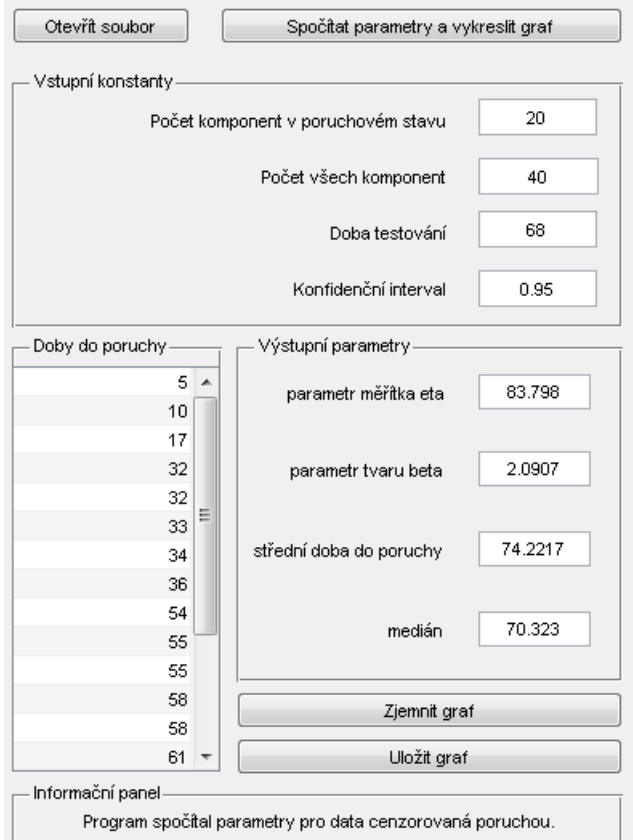

Obrázek 2: Levá část okna původního software

#### <span id="page-40-0"></span>**7.1.1 Tlačítko** *Otevřít soubor*

Po otevření uživatelem zvoleného souboru program ověří, zda skutečně jde o soubor s naměřenými dobami do poruchy. Program tedy otestuje, jestli soubor není prázdný, zda obsahuje kromě textu i nějaké číselné hodnoty, a jestli jsou všechny hodnoty kladné. Když soubor neprojde testem, program vypíše příslušné chybové hlášení do informačního panelu a otevře zvolený soubor, aby ho uživatel mohl editovat.

Když soubor projde testem, program zobrazí načtené doby do poruchy a aktivuje tlačítko pro výpočet maximálně věrohodných odhadů parametrů Weibullova rozdělení a vykreslení grafu.

#### **7.1.2 Vstupní konstanty**

Vstupy *Počet všech komponent* a *Doba testování* jsou ošetřeny tak, že pokud uživatel zadá jinou než číselnou hodnotu, objeví se v poli nula. V poli pro *Konfidenční interval* by mělo být číslo v intervalu (0; 1) a jako oddělovač desetinných míst by měla být použita tečka. Je také možné zadat hodnotu v procentech, je-li totiž zadána hodnota z intervalu ⟨1; 100), program ji vydělí stem. Zadá-li uživatel do tohoto pole jakoukoli jinou hodnotu, objeví se v poli základní hodnota 0.95.

#### **7.1.3 Tlačítko** *Spočítat parametry a vykreslit graf*

Kliknutím na toto tlačítko se nejprve uloží hodnoty vstupních konstant (počet komponent, počet poruch, doba trvání zkoušky,…) do proměnných. Jestliže uživatel nevyplní (nebo vyplní špatně) vstupní konstanty, program je dopočítá ze vstupních dob do poruchy a určí, zda a jak jsou data cenzorována.

Podle rovnic z kapitoly [4.4](#page-24-0) je poté vypočítán maximálně věrohodný odhad parametru  $\beta$  a z něj je spočítán maximálně věrohodný odhad parametru  $\eta$ . Na obrázku [1](#page-39-0) je maximálně věrohodný odhad parametrů vykreslen černě. Z odhadů obou parametrů jsou vypočítány střední doba do poruchy a medián dob do poruchy.

Následně je spočítána maximální hodnota  $\ln L(T; \hat{\eta}, \hat{\beta})$  a z ní je vypočítána hodnota ln  $L_p(T; \hat{\eta}, \hat{\beta}, p)$ . Potom je určena poloha "těžiště", jež bude později využito jako výchozí bod při hledání konfidenčních mezí.

Program nastaví meze parametrů  $\beta$  a  $\eta$ , ve kterých bude metodou půlení intervalů hledat hodnoty  $\ln L_n$ . Dolní mez, bude pro oba parametry 0, horní mez se určí ze vstupních parametrů.

Program dále spočítá polohu 512 bodů, ve kterých se  $\ln L(T; \eta, \beta) = \ln L_{n}(T; \hat{\eta}, \hat{\beta}, p)$ . Spojením těchto bodů je získána oblast, ve které se se zvolenou pravděpodobností nacházejí parametry Weibullova rozdělení. Nakonec je aktivováno tlačítko pro zjemnění a uložení grafu.

#### **7.2 Funkce původního programu**

Program umožňuje stanovit výstupní parametry Weibullova rozdělení pro následující typy zkoušek:

- u všech výrobků dojde k poruše (úplný výběr),
- zkouška je ukončena po určitém množství porouchaných výrobků (cenzorování poruchou),
- zkouška je ukončena po určitém čase (cenzorování časem).

Uživatel nemusí uvádět typ cenzorování, protože software ze zadaných vstupních hodnot zjistí, zda má počítat s úplným výběrem, nebo s cenzorovanými daty.

#### **8 Modifikovaný software**

Software byl rozšířen tak, aby umožnil zobrazit několik konfidenčních oblastí v jednom grafu. Tím se zjednodušilo pozorování změn parametrů Weibullova rozdělení opravovaných komponent v závislosti na počtu poruch. Na obrázku [3](#page-42-0) je ukázáno okno programu s vypočítanými odhady parametrů Weibullova rozdělení a vykreslenými konfidenčními oblastmi.

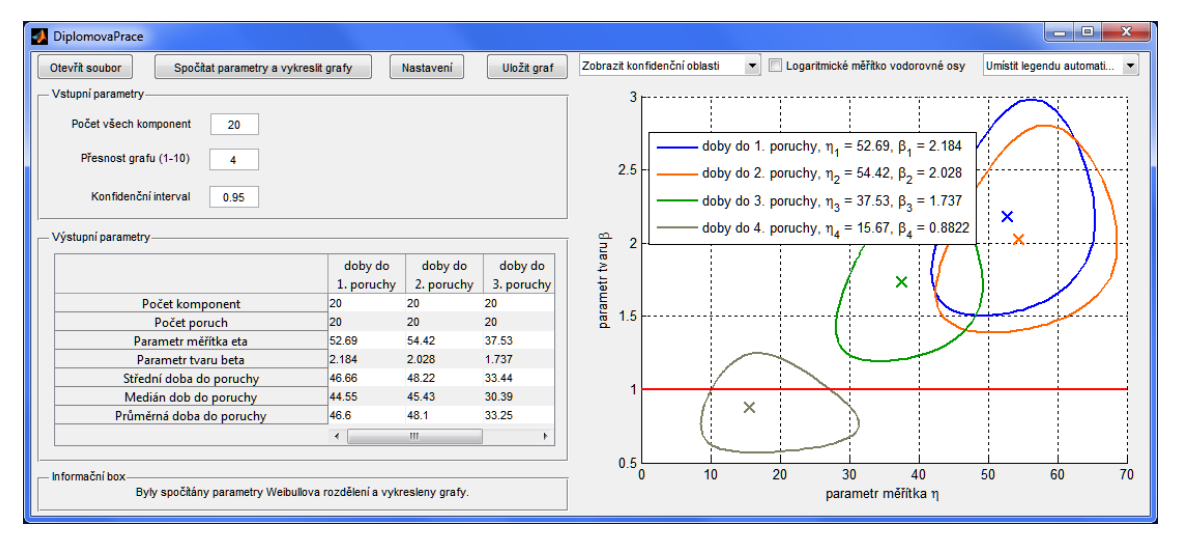

Obrázek 3: Okno software s vykreslenými grafy

#### <span id="page-42-0"></span>**8.1 Obsah vstupního souboru**

Původní software umožňoval pracovat pouze s daty z testu neopravovaných komponent. Jeho vstupní textový soubor obsahoval na každém řádku dobu do poruchy pro výrobek, u kterého došlo k poruše. Rozšířený software umožňuje počítat parametry také pro opravované komponenty. Data o každém výrobku mohou sestávat z několika dob do poruchy a údaje, jestli se komponenta v době ukončení testu nacházela v provozuschopném (OK) nebo poruchovém (KO) stavu. Tabulka 3 porovnává vstupní soubory původního (v levém sloupci) a rozšířeného software.

<span id="page-42-1"></span>

| $\overline{ }$ | $\overline{\phantom{a}}$ |
|----------------|--------------------------|
| 5              | 12 23 16 KO              |
| 10             | 7 12 13 KO               |
| 17             | 14 18 KO                 |
| 32             | 689KO                    |
| 32             | 27 13 OK                 |
| 33             | 15 14 19 KO              |
| 34             | 13912 OK                 |
| 36             | 8 16 11 KO               |

Tabulka 3: Porovnání vstupních souborů původního a rozšířeného software

#### **8.2 Vstupní a výstupní parametry**

Upravený software nezkoumá, jestli jsou data cenzorována časem nebo poruchou. Z požadavků na obsah vstupního souboru je zřejmé, že některé doby do poruchy jednotlivých komponent mohou být cenzorovány časem a některé poruchou. Tlačítko pro zjemnění grafu bylo nahrazeno polem pro nastavení přesnosti grafu. Výstupní parametry jsou nyní zapsány v tabulce. Na obrázku 4 je ukázáno, jak vypadají vstupní data a výstupní tabulka pro opravované komponenty.

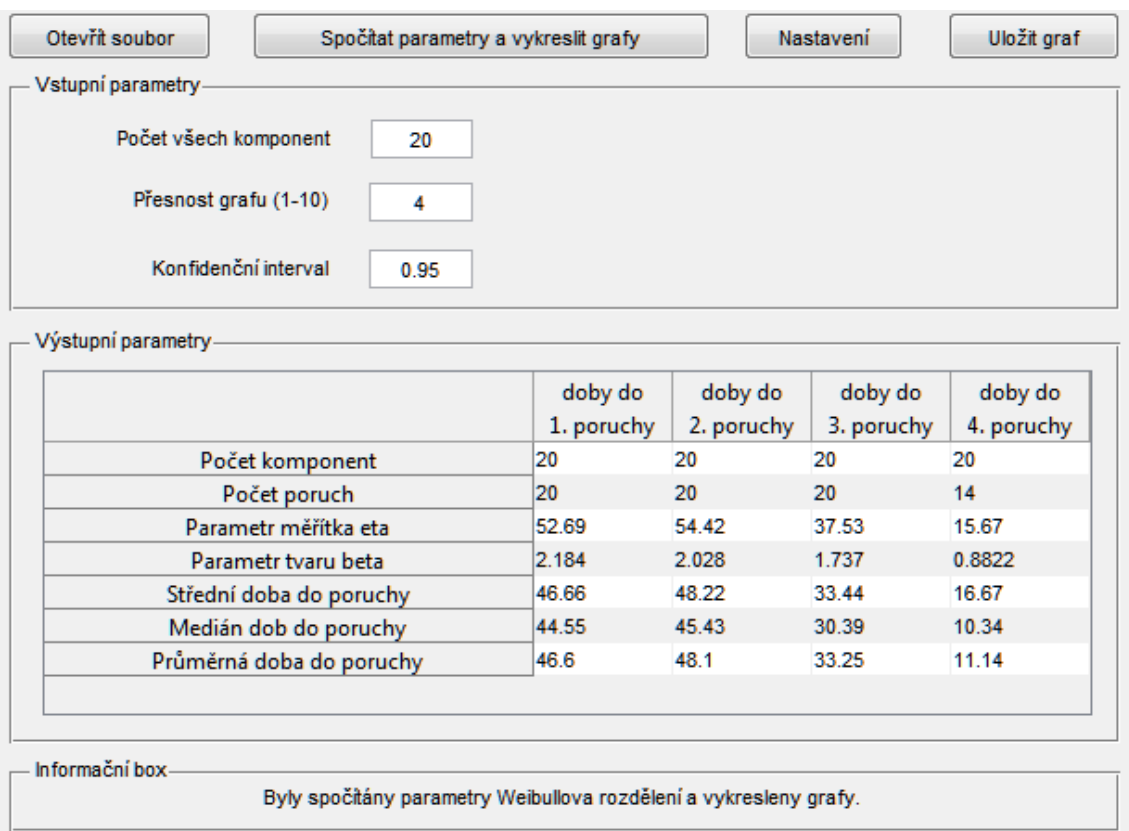

Obrázek 4: Levá část okna software pro opravované komponenty

<span id="page-43-0"></span>Střední doba do poruchy a medián dob do poruchy jsou vypočítány z maximálně věrohodných odhadů parametrů  $\beta$  a  $\eta$ . Průměrná doba do poruchy je vypočítána jako aritmetický průměr všech dob do určité poruchy. U tohoto výpočtu se nerozlišují doby do skutečné poruchy a doby do ukončení testování komponenty. Jde tedy o konzervativní odhad.

Tlačítko s nastavením umožňuje zobrazit v pravé části okna konfidenční oblasti a funkce jen pro některé doby do poruchy u opravovaných komponent. Skrytím některých křivek lze zvětšit přehlednost grafů.

#### **8.3 Pravá část okna rozšířeného software**

V pravé části okna je možné zobrazit konfidenční oblasti a krabicové grafy parametrů  $\beta$  a  $\eta$ , průběhy okamžitých intenzit poruch a průběhy odhadu parametrů  $\beta$  a  $\eta$ . Dále je možné zobrazit tabulku Kruskal-Wallisova testu a ANOVA tabulku včetně post-hoc analýzy.

Grafy s upřesňováním odhadu parametrů  $\beta$  a  $\eta$  mají uplatnění, dokud probíhá testování komponent v provozu. Po skončení testů lze ze zaznamenaných časů odhady parametrů  $\beta$  a  $\eta$  vypočítat, průběhy odhadů již nejsou potřeba.

#### **8.3.1 Konfidenční oblasti**

Jak je ukázáno na obrázku [5,](#page-44-0) rozšířený software umožňuje vykreslit několik konfidenčních oblastí, proto byla do grafu přidána legenda.

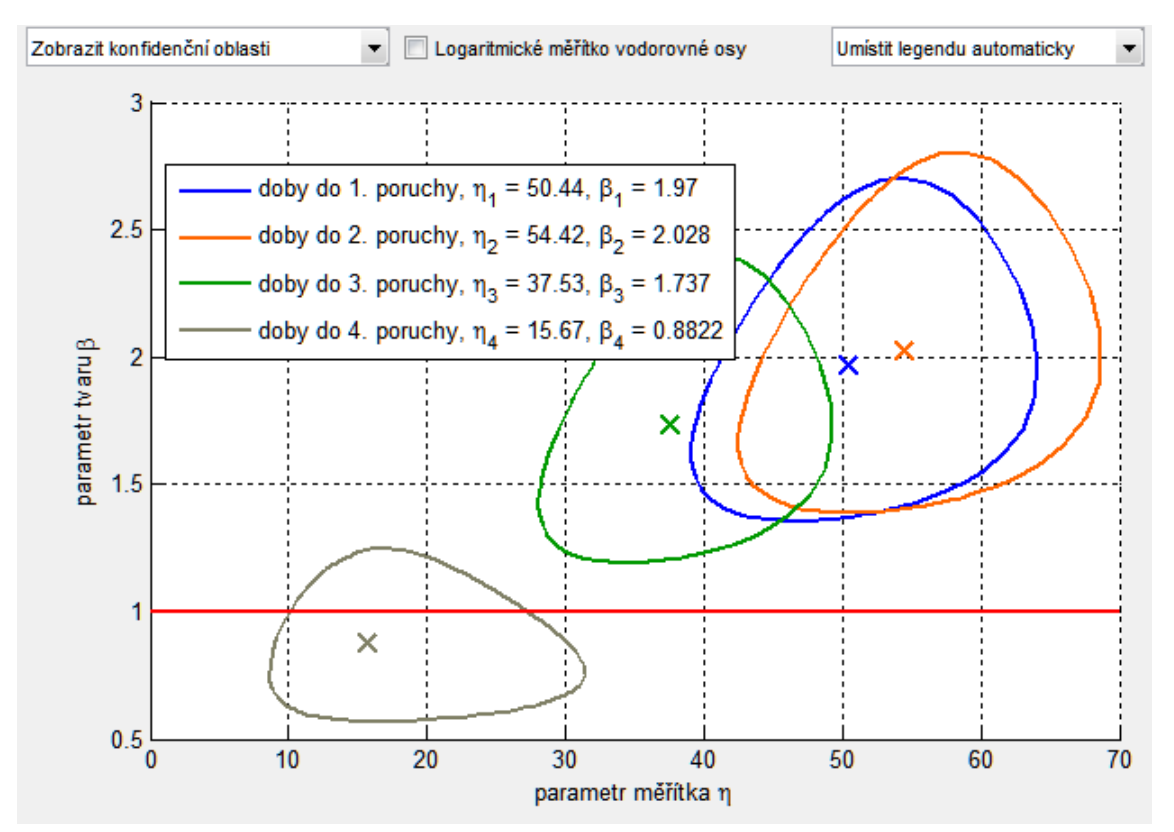

Obrázek 5: Pravá část okna software s vykreslenými grafy

<span id="page-44-0"></span>Protože byly některé konfidenční oblasti parametru  $\eta$  řádově větší než jiné, přibyla možnost přepínat mezi lineárním a logaritmickým měřítkem vodorovné osy. Rozdíl mezi konfidenčními oblastmi s lineárním a logaritmickým měřítkem vodorovné osy je ukázán na obrázku 6.

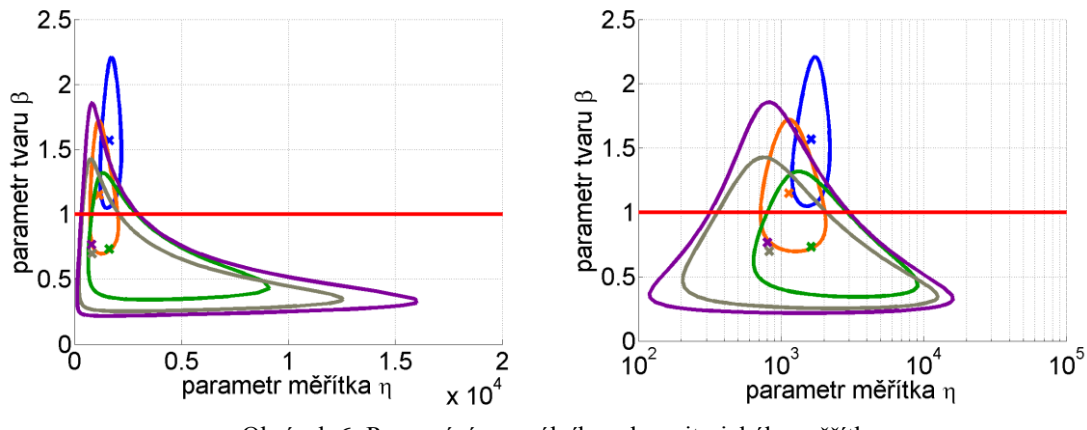

Obrázek 6: Porovnání normálního a logaritmického měřítka

#### <span id="page-45-1"></span>**8.3.2 Krabicové grafy**

Doby do poruchy lze často popsat exponenciálním nebo Weibullovým rozdělením. V těchto vstupních datech se navíc mohou mísit doby do poruchy s dobami do ukončení testování, nedošlo-li u některých komponent k poruše. Z těchto důvodů byla k vypočítání mediánu a dalších kvantilů využita metoda maximální věrohodnosti. Graf 15 ukazuje, jakým způsobem se z konfidenčních oblastí zjišťují kvantily krabicového grafu pro parametr  $\beta$ .

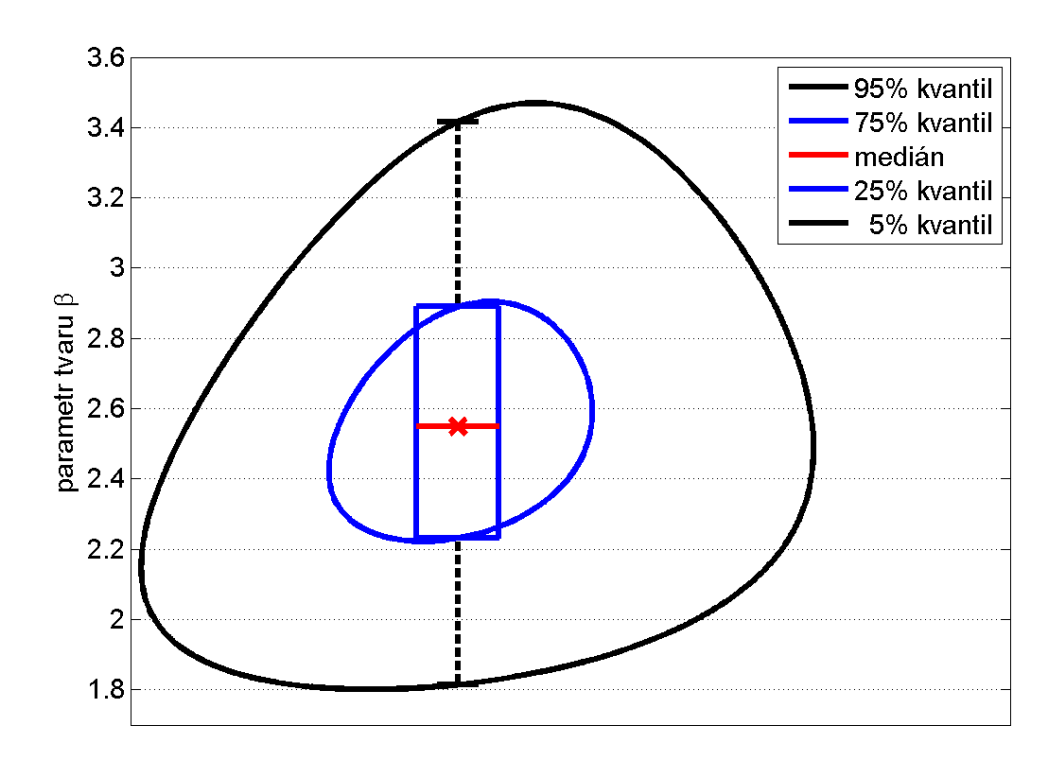

Graf 15: Ukázka vytvoření krabicového grafu z konfidenčních oblastí

<span id="page-45-0"></span>Medián (zobrazen červeně) odpovídá hodnotě maximálně věrohodného odhadu parametru  $\beta$ . 75% a 25% kvantily (vykresleny modře) jsou průniky svislice procházející

maximálně věrohodným odhadem a modrou uzavřenou křivkou, která ohraničuje 50% konfidenční oblast. 95% a 5% kvantily (zobrazeny černě) jsou průniky svislice procházející maximálně věrohodným odhadem a černou uzavřenou křivkou, která ohraničuje 90% konfidenční oblast.

Na grafu [16](#page-46-0) jsou zobrazeny čtyři krabicové grafy parametrů  $\beta$  pro doby do 1. až 4. poruchy. Z grafu je patrné, že parametr  $\beta$  s rostoucím počtem oprav klesá.

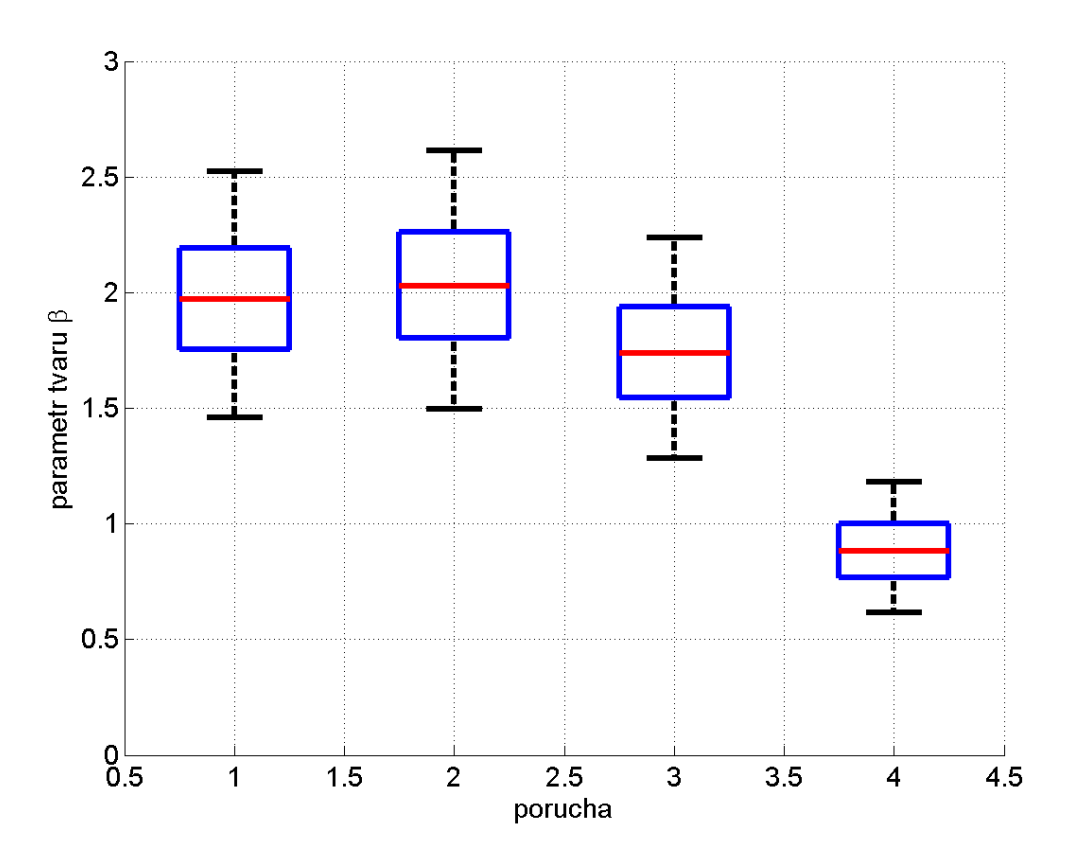

<span id="page-46-0"></span>Graf 16: Ukázka vykreslených krabicových grafů parametru  $\beta$ 

#### **9 Stručný seznam existujícího software pro použití ve spolehlivosti**

Byla provedena rešerše komerčních softwarových balíků, které lze využít pro analýzu spolehlivosti komplexních systémů. Tyto programy jsou většinou finančně nákladné, např. cena jednouživatelské licence ReliaSoft Weibull++ činí 1 165,50 €. Další nevýhoda těchto programů je nemožnost modelovat opravované systémy a porovnávat střední doby do poruchy mezi sebou. Z těchto důvodů byl vytvořen software, který výše zmíněné vlastnosti nemá.

Na webových stránkách producentů software pro použití ve spolehlivosti se často nachází i kvalitní odborná literatura, příkladem je ReliaWiki.org.

#### **PTC Windchill Weibull**

Společnost PTC v roce 2009 získala Relex Software Corporation. Software Relex Weibull byl proto přejmenován na Windchill Weibull. Program poskytuje nástroje pro analýzu dat o spolehlivosti po dobu celého životního cyklu produktu. Obsahuje všechny běžně užívané metody a postupy hodnocení dat. Zahrnuje nástroje pro racionální plánování zkoušek. [15] Podrobnější informace jsou k nalezení na adrese www.ptc.com/product/windchill/weibull.

#### **ITEM Toolkit NSWC module**

Kolekce programů ITEM Toolkit obsahuje NSWC modul. Tento modul slouží k predikci intenzity poruch různých typů mechanických zařízení na základě teploty, zátěže a dalších parametrů. Řídí se normou NSWC 06/LE1, již vypracovalo výzkumné zařízení Amerického vojenského námořnictva (Naval Surface Warfare Center) Další informace lze najít na adrese www.itemsoft.com/nswc.html.

#### **Visual-XSel Multivar**

Visual-XSel Multivar zobrazuje data ve formě grafů a vytváří vývojové diagramy. Program umí např. spočítat parametry Weibullova rozdělení, jednovýběrový a dvouvýběrový T-test, ANOVU. Visual-XSel Multivar má více funkcí než Visual-XSel Weibull. Podrobnější informace jsou k nalezení v pdf dokumentu na adrese http://www.crgraph.com/XSelQuickGuide.pdf.

#### **SoHaR RAM Commander Weibull module**

Komplexní softwarový balík RAM Commander obsahuje Weibull modul. Tento modul umožnuje import dat do poruchy a následný výpočet parametrů Weibullova rozdělení, a to i pro cenzorovaná data. Uživatel si může nechat vygenerovat grafy hustoty pravděpodobnosti, distribuční funkce apod. Další informace lze nalézt na webové adrese www.sohar.com/reliability-software/weibull.html.

#### **ReliaSoft Weibull++**

Software ReliaSoft Weibull++ je komplexní nástroj pro analýzu dat o bezporuchovosti a životnosti. [15] Tisíce společností po celém světě ho využívají k Weibullově analýze. Program umožňuje pracovat s několika typy rozdělení, např. s normálním, logaritmicko-normálním, exponenciálním, gama, Weibullovým rozdělením. Software umožnuje provádět také analýzu neparametrických dat. Podrobnější informace lze najít na webové adrese www.reliasoft.com/Weibull/index.htm.

#### **Isograph Reliability Workbench**

Tento software lze využít ve spolehlivosti, bezpečnosti a udržovatelnosti. Jeho vývoj začal v 80. letech dvacátého století. Jednou z klíčových funkcí tohoto programu je Weibullova analýza dob do poruchy. Modul pro Weibullovu analýzu umožňuje práci s exponenciálním a jedno-, dvou- i tříparametrickým Weibullovým rozdělením. Software zobrazuje výsledky ve formě grafů. Další informace jsou k nalezení na adrese www.isograph-software.com/2011/software/reliability-workbench/

### **10 Testování programu s vygenerovanými daty**

Rozšířený program umožňuje stanovit několik parametrů Weibullova rozdělení pro různé pořadí dob do poruchy a vykreslit k nim konfidenční oblasti. Software je vhodný k pozorování změn parametrů Weibullova rozdělení v závislosti na počtu poruch. Pro otestování funkčnosti programu byla vygenerována sada dat z Weibullova rozdělení pro 500 výrobků, u nichž byly pozorovány doby až do 4. poruchy. Data byla záměrně volena tak, aby se u nich projevilo období časných poruch, období normálního využívání a období dožívání.

<span id="page-49-1"></span>

|                    |      | η   | Počet poruch |
|--------------------|------|-----|--------------|
| Doby do 1. poruchy | 0,8  | 100 | 500          |
| Doby do 2. poruchy |      | 120 | 500          |
| Doby do 3. poruchy | 1,05 | 120 | 500          |
| Doby do 4. poruchy | 1,2  | 80  | 500          |

Tabulka 4: Popis vygenerovaných dat

#### **10.1 Konfidenční oblasti parametrů** *β* **a** *η*

Na grafu [17](#page-49-0) jsou zobrazeny čtyři 95% konfidenční oblasti parametrů  $\beta$  a  $\eta$  tak, jak je vykreslil software pro vygenerovaná data.

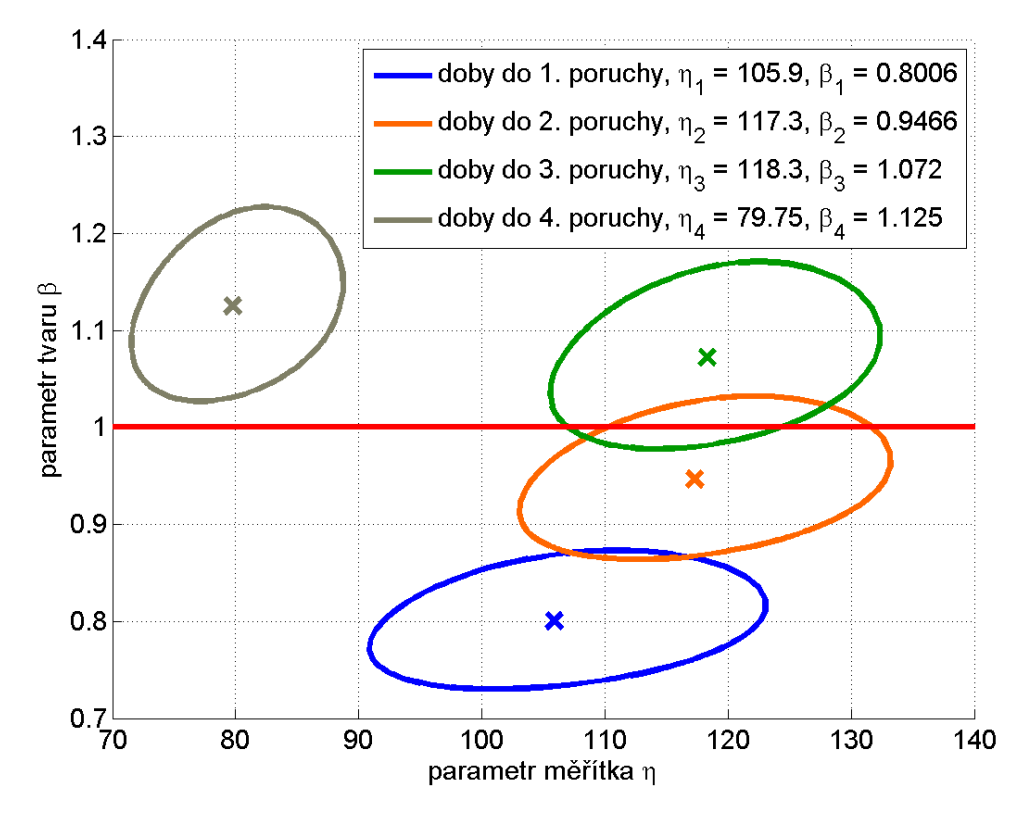

<span id="page-49-0"></span>Graf 17: Konfidenční oblasti pro vygenerovaná data

U dob do 1. poruchy se konfidenční oblast nachází pod přímkou  $\beta = 1$ . Parametr  $\beta$  leží v intervalu  $0 < \beta < 1$ . V praxi se tento případ vyskytuje u komponent, které nebyly při výrobě dostatečně odzkoušeny, a proto se u nich podle vanové křivky projevuje období časných poruch.

U dob do 2. poruchy protíná konfidenční oblast přímku  $\beta = 1$ . Parametr  $\beta$  je přibližně roven jedné. Takové rozdělení je shodné s exponenciálním rozdělením. Exponenciální rozdělení se používá v teorii spolehlivosti, v teorii hromadné obsluhy, v teorii obnovy apod. Využívá se hlavně pro popis okamžité intenzity poruch  $\lambda(t)$ výrobků, na jejichž provozuschopnost nemá vliv postupná degradace součástí (koroze, opotřebení,…). Konstantní okamžitou intenzitu poruch  $\lambda(t)$  mají zaběhnuté součástky, k jejichž poruchám dochází spíše z vnějších příčin. Toto období se nazývá obdobím normálního využívání. Konstantní okamžitá intenzita poruch  $\lambda(t)$  se běžně předpokládá u vysoce spolehlivých a zálohovaných technických systémů [5].

U dob do 3. poruchy protíná konfidenční oblast přímku  $\beta = 1$ . Pro parametr  $\beta$ platí vztahy:  $\beta \cong 1 \wedge \beta > 1$ . V praxi se tento případ vyskytuje velice často, a to u komponent, které jsou dle vanové křivky v období normálního využívání, nebo jsou mírně silově namáhány. Z výsledků hodnoty parametru  $\beta$  nelze jednoznačně určit, kdy je komponenty vhodné vyměnit za nové z důvodu jejich opotřebování.

U dob do 4. poruchy se konfidenční oblast nachází nad přímkou  $\beta = 1$ . Parametr  $\beta$  je větší než jedna. Tak je tomu u komponent, které jsou podle vanové křivky v období dožívání, nebo jsou silově namáhány. Silově namáhané komponenty, u kterých nedochází k dožívání, mají konstantní parametr  $\beta > 1$ . Sledované komponenty je třeba častěji vyměňovat nebo je nahradit za jiné, které snesou vyšší zátěž.

#### **10.2 Graf okamžitých intenzit poruch**

Na grafu 18 jsou zobrazeny 4 průběhy okamžitých intenzit poruch pro testovací data. Průběhy této funkce byly vypočítány z maximálně věrohodných odhadů parametrů Weibullova rozdělení.

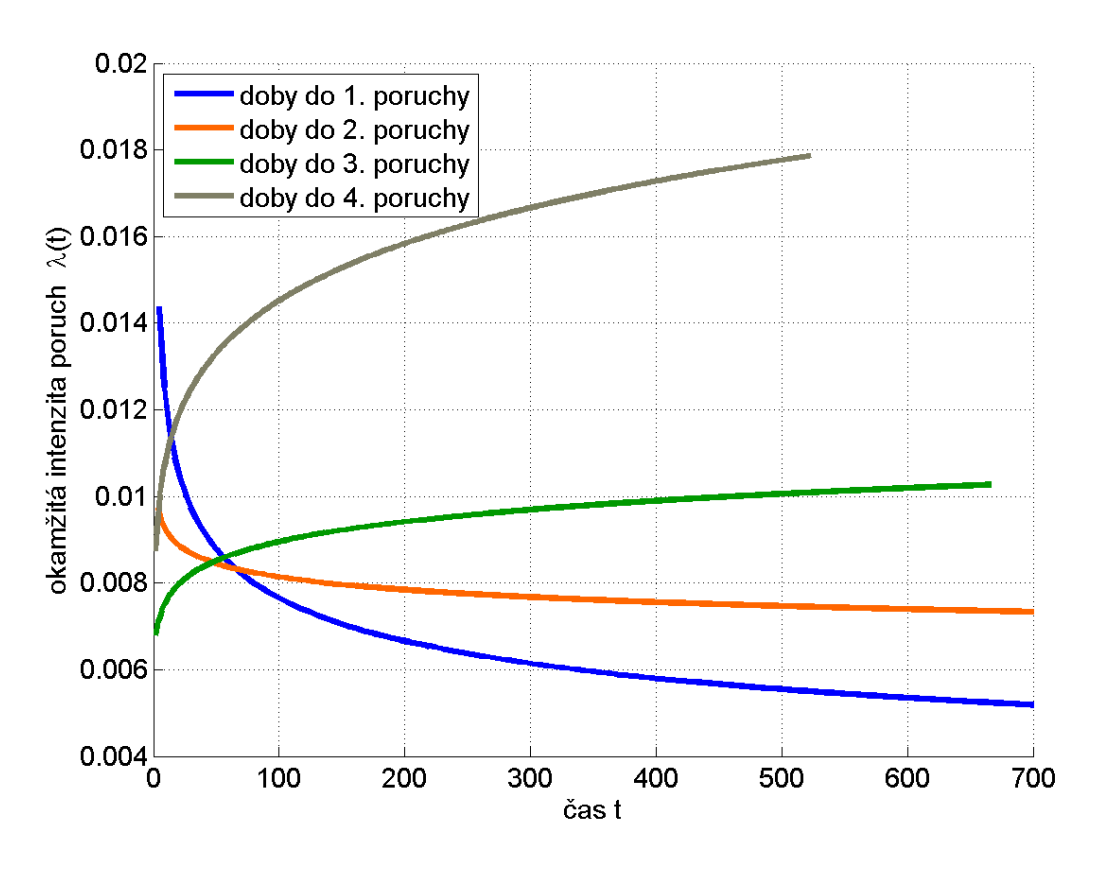

Graf 18: Okamžité intenzity poruch pro vygenerovaná data

<span id="page-51-0"></span>U dob do 1. poruchy okamžitá intenzita poruch klesá, jako je tomu v období časných poruch. U dob do 2. a 3. poruchy je okamžitá intenzita poruch přibližně konstantní, výrobky se tedy nachází v období normálního využívání. U dob do 4. poruchy okamžitá intenzita poruch roste, jako je tomu v období dožívání.

#### **10.3 Post-hoc analýza ANOVY a Kruskal-Wallisova testu**

ANOVA předpokládá, že vstupní data pochází z normálního rozdělení. Kruskal-Wallisův test je neparametrický, a umí proto pracovat i s daty, pochází z jiných rozdělení. ANOVA poskytuje z důvodu normálnosti vstupních dat vyšší sílu testu než Kruskal-Wallisův test. Výsledkem post-hoc analýzy ANOVY (tabulka 5) je shoda 1. až 3. střední doby do poruchy. Střední doba do 4. poruchy je kratší.

<span id="page-52-0"></span>

|            | Doby do 1.    | Doby do 2.    | Doby do 3.    | Doby do 4. |
|------------|---------------|---------------|---------------|------------|
|            | poruchy       | poruchy       | poruchy       | poruchy    |
| Doby do 1. |               | $1 \approx 2$ | $1 \approx 3$ | 1 > 4      |
| poruchy    |               |               |               |            |
| Doby do 2. | $2 \approx 1$ |               | $2 \approx 3$ | 2 > 4      |
| poruchy    |               |               |               |            |
| Doby do 3. | $3 \approx 1$ | $3 \approx 2$ |               | 3 > 4      |
| poruchy    |               |               |               |            |
| Doby do 4. | 4<1           | 4 < 2         | 4 < 3         |            |
| poruchy    |               |               |               |            |

Tabulka 5: Post-hoc analýza ANOVY pro vygenerovaná data

Výsledkem post-hoc analýzy Kruskal-Wallisova (tabulka 6) je zjištění, že medián dob do 1. poruchy je menší než medián dob do 2. a 3. poruchy. Medián dob do 4. poruchy je nejmenší.

<span id="page-52-1"></span>

|                       | Doby do 1. | Doby do 2.    | Doby do 3.    | Doby do 4. |  |  |
|-----------------------|------------|---------------|---------------|------------|--|--|
|                       | poruchy    | poruchy       | poruchy       | poruchy    |  |  |
| Doby do 1.<br>poruchy |            | 1<2           | 1<3           | 1 > 4      |  |  |
| Doby do 2.<br>poruchy | 2 > 1      |               | $2 \approx 3$ | 2 > 4      |  |  |
| Doby do 3.<br>poruchy | 3 > 1      | $3 \approx 2$ |               | 3 > 4      |  |  |
| Doby do 4.<br>poruchy | 4<1        | 4 < 2         | 4 < 3         |            |  |  |

Tabulka 6: Post-hoc analýza Kruskal-Wallisova testu pro vygenerovaná data

Software pro vygenerovaná data poskytl výsledky, jaké byly očekávány. Post-hoc analýzy ANOVY a Kruskal-Wallisova testu dávají mírně odlišné výsledky. Protože ANOVA předpokládá normální rozdělení, přikládám jejím výsledkům menší váhu než Kruskal-Wallisovu testu.

#### **11 Vyhodnocení dat z provozu**

Data z provozu byla uložena v tabulce v souborovém formátu .xls. V tabulce byly údaje o 41 komponentách. U každé poruchy a kontroly všech výrobků bylo uvedeno několik informací:

- den uvedení do provozu,
- den odstranění z provozu,
- počet dní v provozu,
- popis opravy nebo informaci, že šlo o kontrolu,
- počet hodin v provozu,
- další údaje, např. složení.

Při ukončení testování komponent se některé výrobky nacházely v provozuschopném stavu, hodnoty dob do poruchy jsou proto cenzorované. U některých komponent byl na místě data odstranění z provozu uveden vzorec pro aktuální datum. Počet dní v provozu byl počítán rozdílem dne odstranění z provozu a dne uvedení do provozu. Z těchto důvodů byly do textového vstupního souboru zkopírovány sloupce s počty hodin v provozu. Časy, ve kterých byl výrobek kontrolován, byly smazány a přičteny k době do následující poruchy.

Ve vstupní tabulce se vyskytovalo 6 výrobků, u kterých chyběl jeden nebo více záznamů o počtu hodin v provozu mezi poruchami. Takové komponenty byly ze vstupního souboru vyloučeny. Některé výrobky měly na místě pro počet hodin v provozu mezi poruchami uvedenou nulu. Takové záznamy byly chápány jako nedostatečná oprava komponenty, a proto byly tyto údaje o poruchách odstraněny. V tabulce [7](#page-53-0) je zobrazena část vstupních dat.

<span id="page-53-0"></span>

|      | 4108 2269 26 18 1250 415 3637 1056 OK |                           |  |                                     |      |    |
|------|---------------------------------------|---------------------------|--|-------------------------------------|------|----|
|      | 1816 3817                             | 661 2577 352 2169 1160 OK |  |                                     |      |    |
| 979  | 433                                   |                           |  | 598 205 2378 1329 2084 1103 OK      |      |    |
| 2287 | 44                                    |                           |  | 989 58 1152 889 4552 1276 1616 1879 |      | OK |
|      | 838 217                               |                           |  | 22 53 1496 268 424 4140 OK          |      |    |
|      | 1892 1298                             |                           |  | 891 1109 1406 55 574 61 447         | -878 | OK |

Tabulka 7: Část vstupních dat

#### **11.1 Konfidenční oblasti parametrů** *β* **a** *η*

Protože byly některé komponenty sledovány až do 10. poruchy, je graf [19](#page-54-0) s deseti konfidenčními oblastmi trochu nepřehledný. Je z něj patrné, že všechny konfidenční oblasti protínají přímku  $\beta = 1$ . Z grafu lze také vyčíst, že konfidenční oblast parametrů  $\beta$ a  $\eta$  pro doby do 10. poruchy je největší. Je tomu tak proto, že do 10. poruchy bylo testováno pouhých 18 komponent a jen u poloviny z nich se během testu projevila porucha.

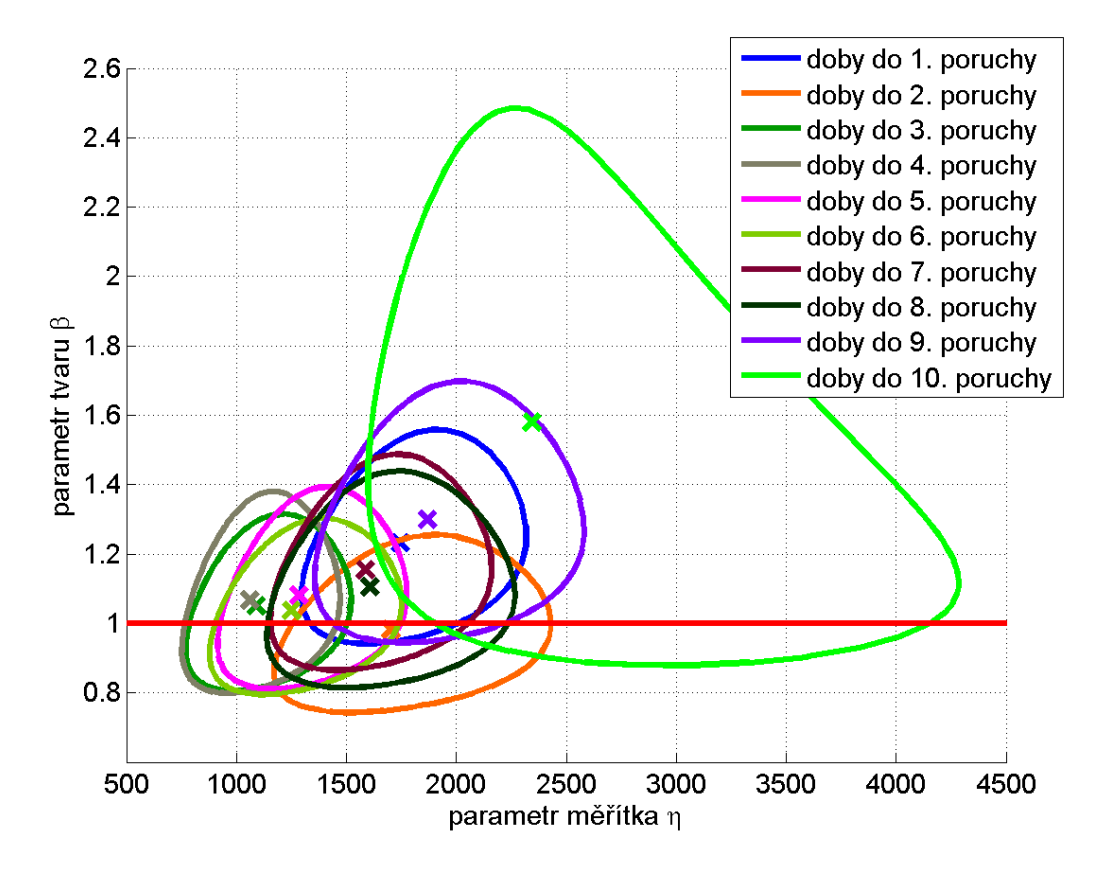

Graf 19: Konfidenční oblasti parametrů testovaných komponent

#### <span id="page-54-0"></span>**11.2 Krabicové grafy parametru** *β*

Krabicové grafy usnadňují pozorování změn parametrů v závislosti na počtu poruch. Z grafu [20](#page-55-0) je patrné, že parametr  $\beta$  je většinu času přibližně roven jedné. Pouze u dob do první, deváté a desáté poruchy je větší než 1,2. Z toho plyne, že po osmé opravě se výrobky opotřebovávají rychleji. Relativně velký odhad parametru  $\beta$  u dob do první poruchy může být způsoben malým počtem testovaných komponent nebo úpravou vstupních dat.

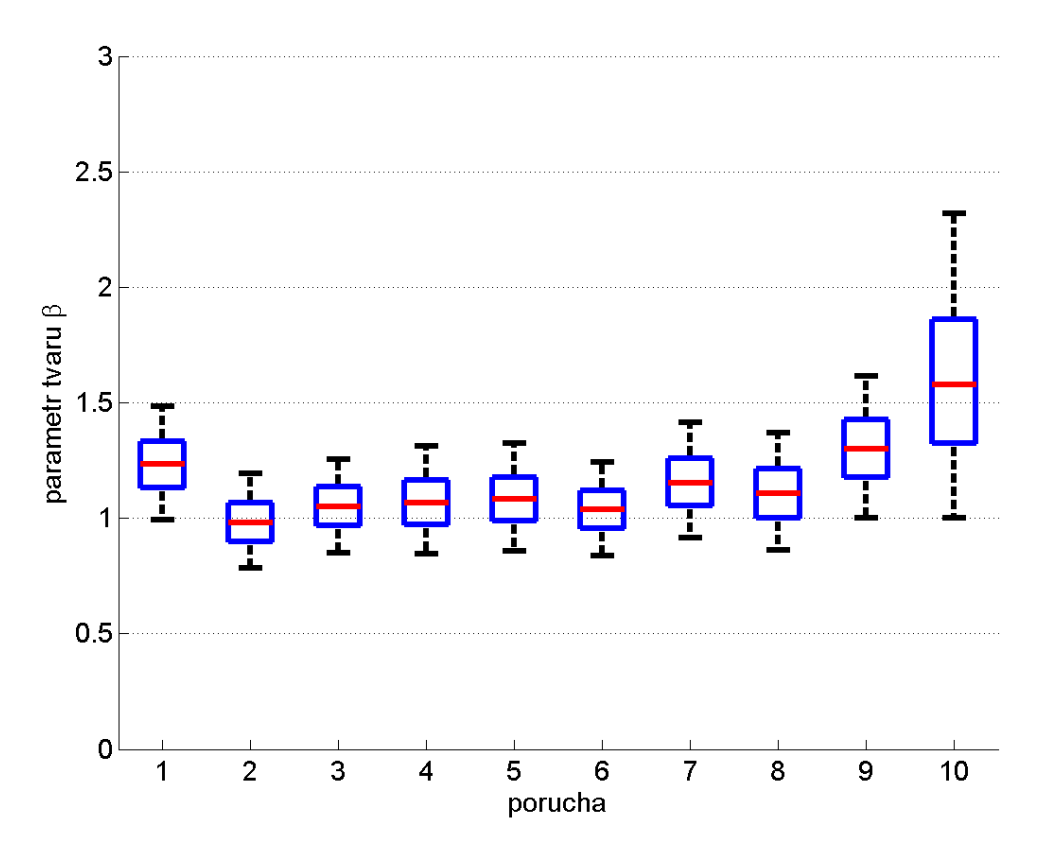

Graf 20: Krabicové grafy parametrů  $\beta$  testovaných komponent

## <span id="page-55-0"></span>**11.3 Graf okamžitých intenzit poruch**

Na grafu [21](#page-56-0) je vykresleno deset průběhů okamžitých intenzit poruch. Mírně klesá jen okamžitá intenzita poruch dob do druhé poruchy. Ostatní rostou, okamžitá intenzita poruch dob do 10. poruchy roste nejrychleji. Nejvyšší jsou intenzity poruch do třetí a čtvrté poruchy.

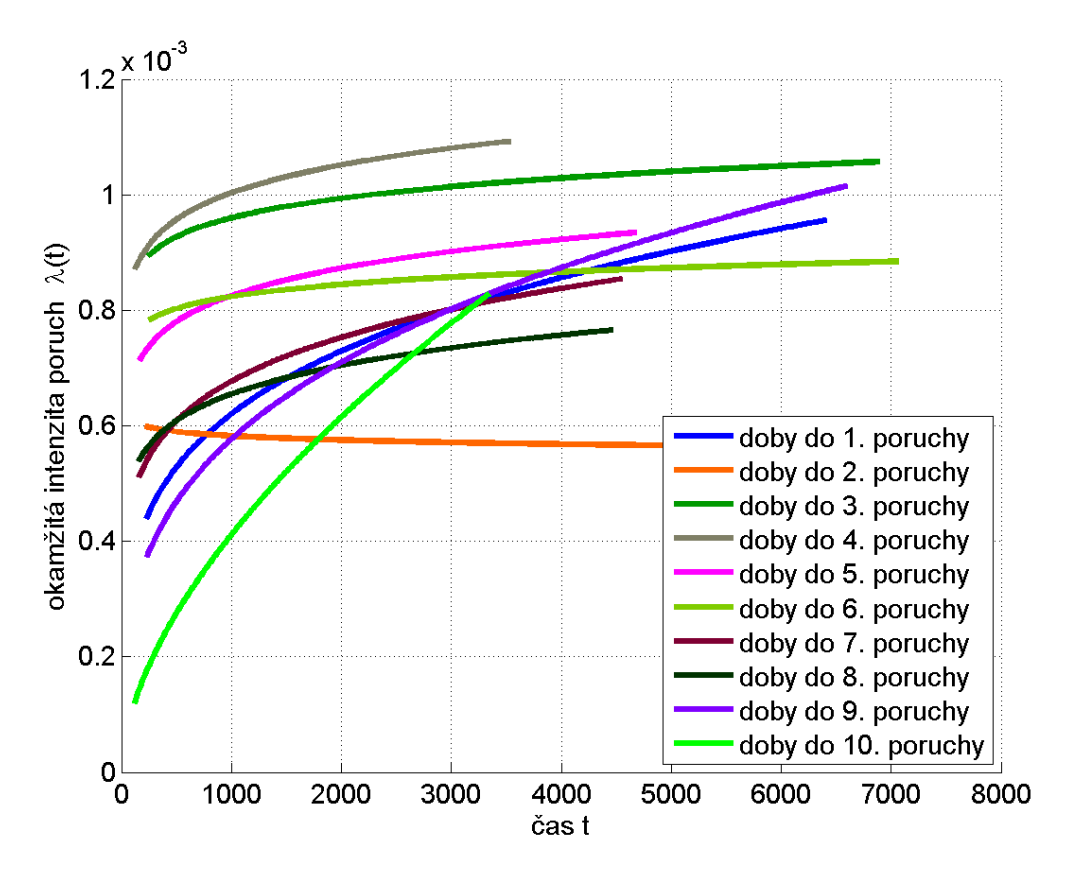

Graf 21: Okamžité intenzity poruch

#### <span id="page-56-0"></span>**11.4 Porovnání dob do poruchy**

p-hodnota v ANOVA tabulce vyšla 0,32296 a podle post-hoc analýzy se žádná střední doba do poruchy významně neliší od ostatních. Tabulka [8](#page-56-1) ukazuje výsledek Kruskal-Wallisova testu sledovaných komponent.

<span id="page-56-1"></span>

|               | Součet<br>čtverců | Stupně<br>volnosti | Rozptyl | Q      | p-hodnota |
|---------------|-------------------|--------------------|---------|--------|-----------|
| Meziskupinový | 90512             | 9                  | 10057   | 10,315 | 0,3256    |
| Reziduální    | 2743802           | 314                | 8738,2  |        |           |
| Celkový       | 2834315           | 323                |         |        |           |

Tabulka 8: Kruskal-Wallisův test testovaných komponent

p-hodnota je podobná p-hodnotě z ANOVA tabulky, lze tedy očekávat, že většina mediánů dob do poruchy se od ostatních nebude významně lišit. Post-hoc analýza Kruskal-Wallisova testu tento předpoklad potvrdila. Tabulka [9](#page-57-0) porovnává mediány dob do poruchy mezi sebou. V tabulce nejsou mediány do páté, šesté a sedmé poruchy, protože se významně neliší mezi sebou ani od všech ostatních.

<span id="page-57-0"></span>

|         | Doby           | Doby           | Doby           | Doby           | Doby           | Doby           | Doby           |
|---------|----------------|----------------|----------------|----------------|----------------|----------------|----------------|
|         | $d$ o 1.       | $do$ 2.        | do 3.          | do 4.          | do 8.          | do 9.          | do 10.         |
|         | poruchy        | poruchy        | poruchy        | poruchy        | poruchy        | poruchy        | poruchy        |
| Doby    |                |                |                |                |                |                |                |
| do 1.   |                | $1 \approx 2$  | 1 > 3          | $1 \approx 4$  | $1 \approx 8$  | $1 \approx 9$  | $1 \approx 10$ |
| poruchy |                |                |                |                |                |                |                |
| Doby    |                |                |                |                |                |                |                |
| $do$ 2. | $2 \approx 1$  |                | $2 \approx 3$  | $2 \approx 4$  | $2 \approx 8$  | $2 \approx 9$  | $2 \approx 10$ |
| poruchy |                |                |                |                |                |                |                |
| Doby    |                |                |                |                |                |                |                |
| do 3.   | 3 < 1          | $3 \approx 2$  |                | $3 \approx 4$  | $3 \approx 8$  | 3 < 9          | $3 \approx 10$ |
| poruchy |                |                |                |                |                |                |                |
| Doby    |                |                |                |                |                |                |                |
| do 4.   | 4<1            | $4 \approx 2$  | $4 \approx 3$  |                | $4 \approx 8$  | 4 < 9          | $4 \approx 10$ |
| poruchy |                |                |                |                |                |                |                |
|         |                |                |                |                |                |                |                |
| Doby    |                |                |                |                |                |                |                |
| do 8.   | $8 \approx 1$  | $8 \approx 2$  | $8 \approx 3$  | $8 \approx 4$  |                | $8 \approx 9$  | $8 \approx 10$ |
| poruchy |                |                |                |                |                |                |                |
| Doby    |                |                |                |                |                |                |                |
| do 9.   | $9 \approx 1$  | $9 \approx 2$  | 9 > 3          | 9 > 4          | $9 \approx 8$  |                | $9 \approx 10$ |
| poruchy |                |                |                |                |                |                |                |
| Doby    |                |                |                |                |                |                |                |
| do 10.  | $10 \approx 1$ | $10 \approx 2$ | $10 \approx 3$ | $10 \approx 4$ | $10 \approx 8$ | $10 \approx 9$ |                |
| poruchy |                |                |                |                |                |                |                |

Tabulka 9: Post-hoc analýza Kruskal-Wallisova testu testovaných komponent

Z výsledků post-hoc analýzy Kruskal-Wallisova testu plyne, že mediány do první a deváté poruchy jsou největší a mediány do třetí a čtvrté poruchy jsou nejmenší. (Největší medián dob do poruchy měly podle vytvořeného softwaru doby do desáté poruchy. ANOVA ani Kruskal-Wallisův test neumějí odlišit doby do poruchy od dob do ukončení testování, to je zřejmě důvod, proč se v post-hoc analýze jeví medián dob do desáté poruchy jako přibližně stejný s ostatními mediány dob do poruchy.)

#### **Závěr**

Vytvořený software určený pro analýzu spolehlivosti opravovaných a neopravovaných komponent umožňuje vykreslit několik konfidenčních oblastí do jednoho grafu. Lze tak jednoduše pozorovat změny parametrů Weibullova rozdělení v závislosti na počtu poruch komponent. Program dále umožňuje vykreslit průběhy okamžitých intenzit poruch a krabicové grafy parametrů  $\beta$  a  $\eta$ . Pro opravované výrobky lze zobrazit tabulku Kruskal-Wallisova testu a ANOVA tabulku včetně post-hoc analýzy.

Software umožňuje zjistit pořadí poruchy, při které dochází k výraznějšímu zkrácení střední doby do poruchy. Otestování výrobků vytvořeným programem usnadní rozhodování, po jaké době využívané přístroje vyměňovat nebo je častěji kontrolovat. Včasné nahrazení výrobku může pomoci zlepšit ekonomiku provozu nebo zvýšit produktivitu práce.

Po otestování vstupních dat bylo zjištěno, že se pozorované komponenty pravděpodobně nachází na konci období normálního využívání. Protože střední doba do poruchy se zvyšujícím se počtem oprav neklesla, nenastal ještě čas k výměně komponent za nové.

## **Literatura**

[1] BRIŠ R., LITSCHMANNOVÁ M. *Statistika I. pro kombinované a distanční studium*. Ostrava: Vysoká škola báňská – Technická univerzita Ostrava, 2009. [cit. 2012-09-19]. Dostupný z WWW: <atrey.karlin.mff.cuni.cz/~morf/vyuka/pas/ materialy/Statistika%20skripta%20Ostrava/>.

[2] The MathWorks, Inc. *Box plot* (R2013a). [online]. 1994-2013. [cit. 2013-03-11]. Dostupný z WWW: < www.mathworks.com/help/stats/boxplot.html>.

[3] HANIŠ M., *Stanovení konfidenčních mezí Weibullova rozdělení pro hodnocení spolehlivosti výrobků.* Liberec: Technická univerzita v Liberci, 2010. [cit. 2012-08-07].

[4] BRIŠ R., LITSCHMANNOVÁ M. *Statistika II.* Ostrava: Vysoká škola báňská – Technická univerzita Ostrava, 2007. [cit. 2012-08-18]. Dostupný z WWW: <www. elearn.vsb.cz/archivcd/FEI/STA2/Statistika%202.pdf>. ISBN 978-80-248-1428-7.

[5] FUCHS P. *Využití spolehlivosti v provozní praxi*. Liberec: Technická univerzita v Liberci, 2002. [cit. 2013-03-23].

[6] RELIASOFT CORPORATION. *Parameter Estimation*. ReliaWiki. [online]. [cit. 2013-03-21]. Dostupný z WWW: <http://reliawiki.org/index.php/ Parameter\_Estimation#Maximum\_Likelihood\_Estimation\_.28MLE.29>.

[7] ČSN EN 60300-3-2 (01 0690) *Management spolehlivosti – Část 3-2: Pokyn k použití – Sběr dat o spolehlivosti z provozu*. Praha: ČNI, 2005. [cit. 2012-11-03].

[8] LITSCHMANNOVÁ M. *Úvod do statistiky*. Ostrava: Vysoká škola báňská – Technická univerzita Ostrava, 2011. [cit. 2012-11-25]. Dostupný z WWW: <mi21.vsb.cz/sites/mi21.vsb.cz/files/unit/uvod\_do\_statistiky.pdf >.

[9] AL-FAWZAN M. A. *Methods for Estimating the Parameters of the Weibull Distribution*. Saudi Arabia: King Abdulaziz City for Science and Technology, 2000. [cit. 2012-11-25]. Dostupný z WWW: <interstat.statjournals.net/YEAR/2000/articles/ 0010001.pdf>.

[10] STATSOFT, Inc. *Electronic Statistics Textbook*. Tulsa (Oklahoma). [online]. 2012. [cit. 2012-11-26]. Dostupný z WWW: <www.statsoft.com/textbook/processanalysis/>.

[11] WEISSTEIN E. W. *Gamma Function.* MathWorld – A Wolfram Web Resource. [online]. 1999-2012. [cit. 2012-12-02]. Dostupné na WWW: <mathworld.wolfram.com/ GammaFunction.html>.

[12] WEISSTEIN E. W. *Incomplete Gamma Function.* MathWorld – A Wolfram Web Resource. [online]. 1999-2013. [cit. 2013-03-10]. Dostupné na WWW: <mathworld.wolfram.com/IncompleteGammaFunction.html>.

[13] WEISSTEIN E. W. *Regularized Gamma Function.* MathWorld – A Wolfram Web Resource. [online]. 1999-2013. [cit. 2013-03-10]. Dostupné na WWW: <mathworld.wolfram.com/RegularizedGammaFunction.html>.

[14] BRIŠ R. *Inovační metody pro ocenění spolehlivosti prvků a systémů.* Monografie 1. vydání. Ostrava: Vysoká škola báňská – Technická univerzita Ostrava, 2007. [cit. 2012-12-29]. ISBN 978-80-248-1596-1.

[15] Kolektiv autorů. *27. Setkání odborné skupiny pro spolehlivost – Počítačová podpora ve spolehlivosti*. 1. vydání. Praha: Česká společnost pro jakost, 2013. [cit. 2013-03-26]. ISBN 978-80-02-02434-7.

[16] NOVOTNÝ R. *Weibullovo rozdělení při analýzách bezporuchovosti*. Brno: Ústav mikroelektroniky. FEKT VUT Brno. [online]. 2002. [cit. 2013-04-01]. Dostupný z WWW: <www.elektrorevue.cz/clanky/02017/index.html>.

[17] CHUDOBA J. *Model dynamické spolehlivosti složitého technologického celku užitím markovské analýzy*. Liberec: Technická univerzita v Liberci. 2009. [cit. 2013-04-03]. Dostupný z WWW: <www.allforpower.cz/UserFiles/files/2009/

chudoba.pdf>.

[18] ČSN EN 61649 (01 0653) *Weibullova analýza*. Praha: Úřad pro technickou normalizaci, metrologii a státní zkušebnictví, 2009. [cit. 2013-04-12].

[19] ReliaSoft Corporation. *The Weibull Distribution*. ReliaWiki. [online].

[cit. 2013-05-04]. Dostupný z WWW: <http://reliawiki.org/index.php/

The\_Weibull\_Distribution#Fisher\_Matrix\_Confidence\_Bounds>.

#### **Příloha A ‒ Gama funkce**

Gama funkce  $\Gamma(k)$  (jinak také Eulerův integrál druhého druhu) je rozšířením funkce n! pro obor komplexních čísel. Využívá se především pro popis některých rozdělení ve statistice. Gama funkce je definována jako [11]:

$$
\Gamma(k) = \int_{0}^{\infty} x^{k-1} e^{-x} dx = 2 \int_{0}^{\infty} x^{2k-1} e^{-x^2} dx
$$

Na grafu 22 je zobrazen průběh gama funkce pro reálná čísla blízká nule.

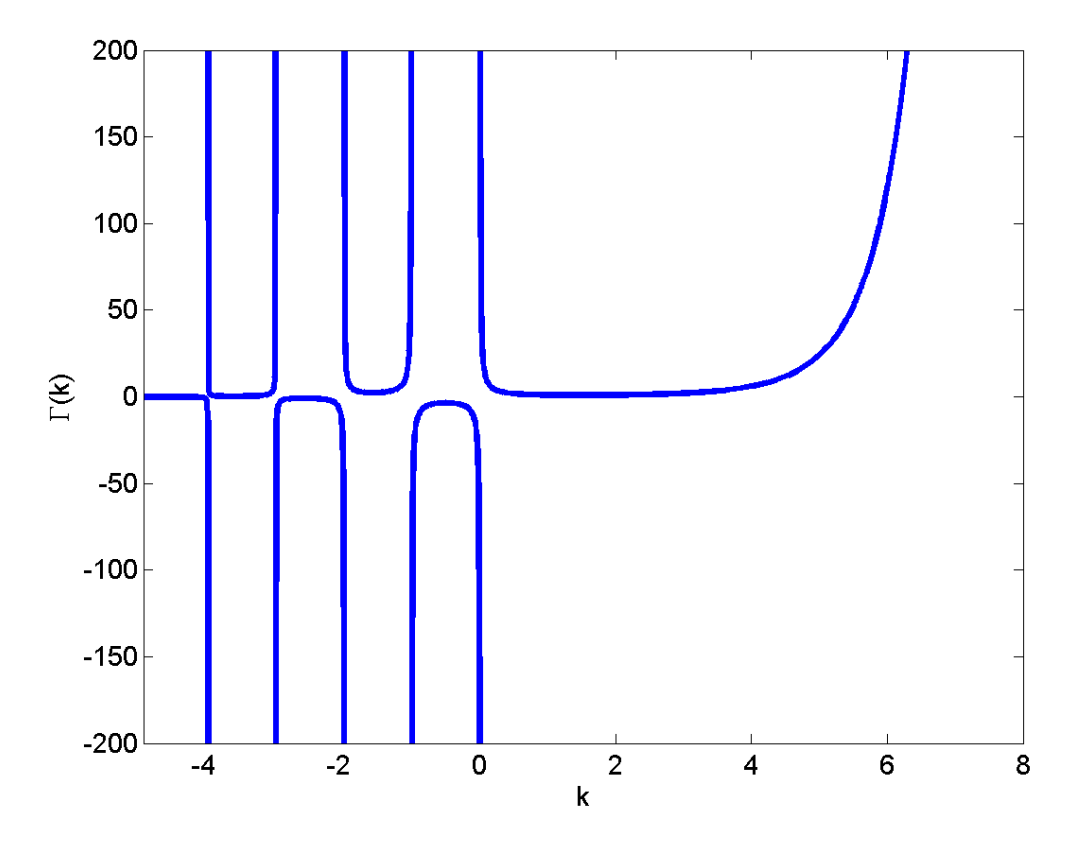

Graf 22: Gama funkce pro reálná čísla

<span id="page-61-0"></span>Gama funkce je definována pro všechna reálná a komplexní čísla kromě nuly a celých záporných čísel (−1, −2, … ).

Funkce  $\Gamma(k)$  je spojitá pro  $k > 0$  a diverguje pro  $k \le 0$ . Gama funkce je tabelovaná. Je-li k přirozené číslo, platí:  $\Gamma(k) = (k - 1)!$ .

Několik příkladů gama funkce:

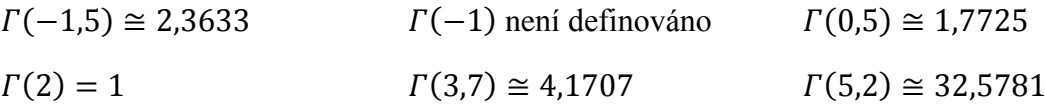

Horní nekompletní gama funkce  $\Gamma(k, y)$  je definována jako [12]:

$$
\Gamma(k, y) = \int_{y}^{\infty} x^{k-1} e^{-x} dx
$$

Na grafu 23 je zobrazen průběh horní nekompletní gama funkce pro reálná čísla blízká nule.

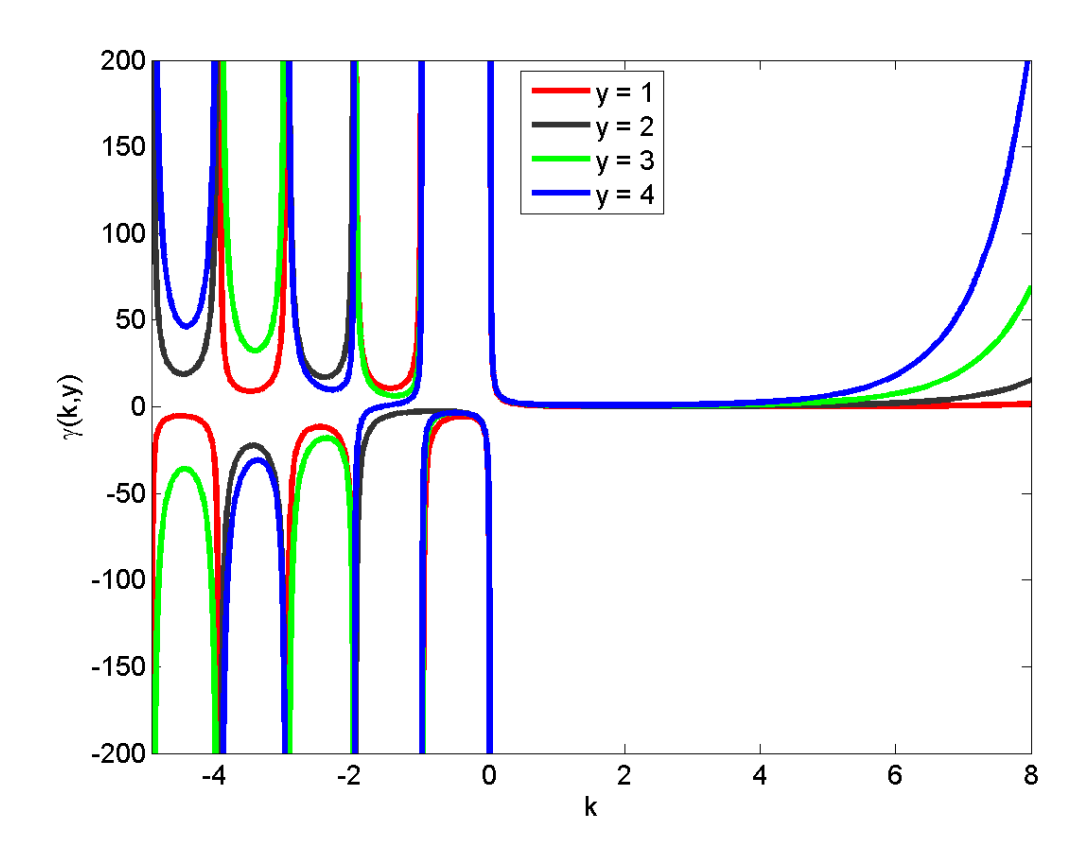

<span id="page-62-0"></span>Graf 23: Horní nekompletní gama funkce pro reálná čísla

Dolní nekompletní gama funkce  $γ(k, y)$  je definována jako [12]:

$$
\gamma(k, y) = \int_{0}^{y} x^{k-1} e^{-x} dx
$$

Na grafu 24 je zobrazen průběh dolní nekompletní gama funkce pro reálná čísla blízká nule.

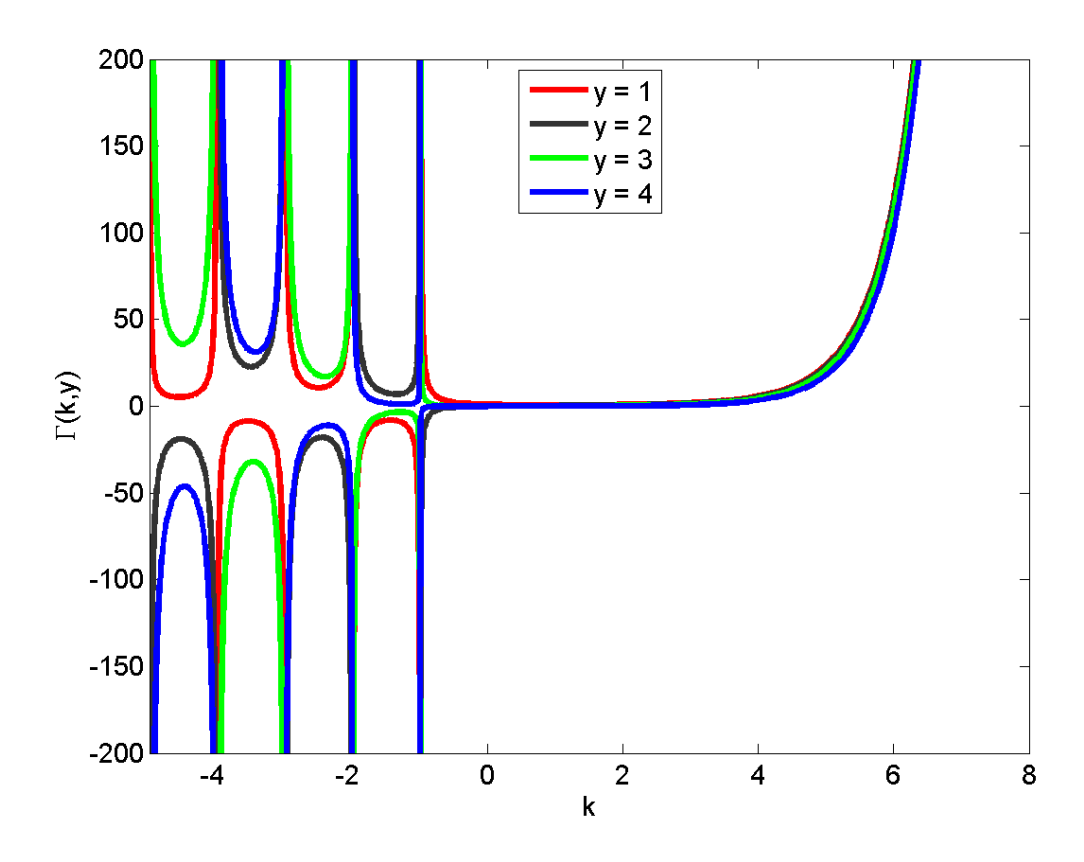

Graf 24: Dolní nekompletní gama funkce pro reálná čísla

<span id="page-63-0"></span>Z definic plyne, že součet horní a dolní nekompletní gama funkce je roven gama funkci.

 $\Gamma(k, y) + \gamma(k, y) = \Gamma(k)$ 

Horní regularizovaná gama funkce  $Q(k, y)$  je definována jako [13]:

$$
Q(k, y) = \frac{\Gamma(k, y)}{\Gamma(k)}
$$

Na grafu 25 je zobrazen průběh horní regularizované gama funkce pro reálná čísla blízká nule.

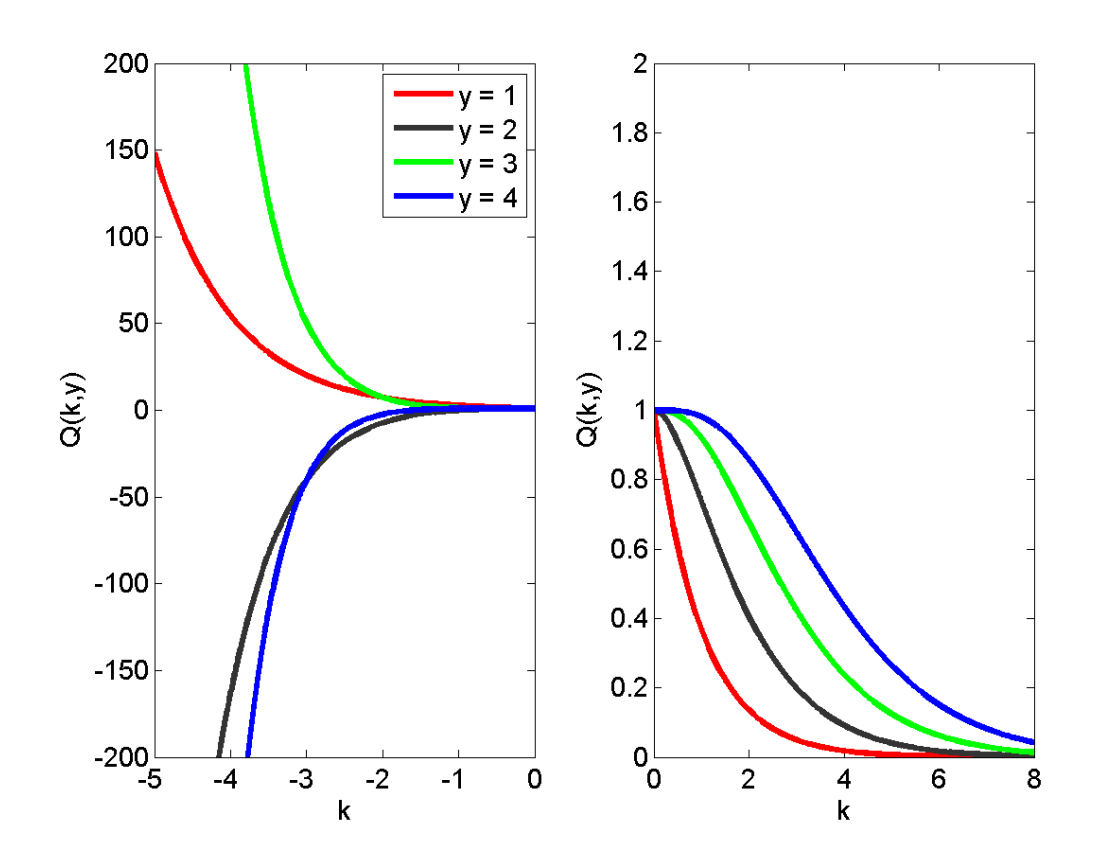

<span id="page-64-0"></span>Graf 25: Horní regularizovaná gama funkce pro reálná čísla

Dolní regularizovaná gama funkce  $P(k, y)$  je definována jako [13]:

$$
P(k, y) = \frac{\gamma(k, y)}{\Gamma(k)}
$$

Na grafu 26 je zobrazen průběh dolní regularizované gama funkce pro reálná čísla blízká nule.

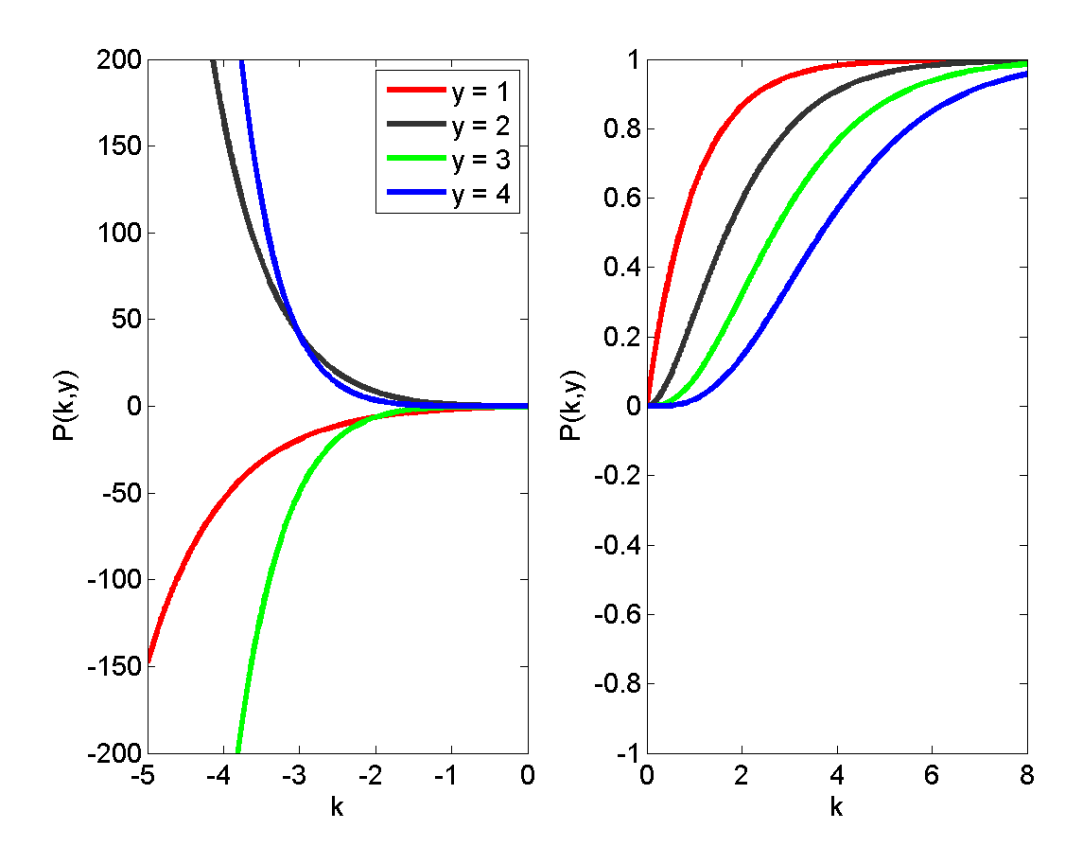

Graf 26: Dolní regularizovaná gama funkce pro reálná čísla

<span id="page-65-0"></span>Součet horní a dolní regularizované gama funkce je roven jedné.  $P(k, y) + Q(k, y) = 1$